# SPE - SmallPrivatization-english

## Мала приватизація (англійський аукціон)

- [ТЗ Мала приватизація \(англійський аукціон\)](https://gitlab.prozorro.sale/public-projects/documentations/-/blob/master/technical_specification/smallPrivatization/smallPrivatization-english/smallPrivatization-english.md)
- [ТЗ для майданчиків](https://gitlab.prozorro.sale/public-projects/documentations/-/blob/master/brokers_requirements/smallPrivatization/smallPrivatization-english.md)
- [Swagger](https://procedure-sandbox.prozorro.sale/api/doc#/)
- [Timeline процедури 1 заява на участь \(викуп\)](https://confluence-sale.prozorro.org/pages/viewpage.action?pageId=101351930)
- [Timeline процедури 2 та більше заяв](https://confluence-sale.prozorro.org/pages/viewpage.action?pageId=101351909)
- [Шаблон процедури](https://docs.google.com/document/d/1GlLPB3NdXKFFf8dQo-QcUNGARBiA4pV-msNrFYlIHpE/edit)
- [legal\\_names](https://procedure-sandbox.prozorro.sale/api/legal_names/smallPrivatization-english)
- [Посилання на словник дискваліфікації](https://procedure-sandbox.prozorro.sale/api/dictionaries/smallPrivatizationTerminationReason)  $\bullet$
- $\bullet$ [Посилання на словник скасування](https://procedure-sandbox.prozorro.sale/api/dictionaries/smallPrivatizationCancellationReason)
- [Модель статусів award \(1 заява на участь Викуп\)](https://confluence-sale.prozorro.org/pages/viewpage.action?pageId=101352332)
- [Модель статусів award \(2 та більше учасників аукціон\)](https://confluence-sale.prozorro.org/pages/viewpage.action?pageId=101352336)
- [Ланцюжок аукціонів для Малої приватизації](https://confluence-sale.prozorro.org/pages/viewpage.action?pageId=116424879)

#### Особливості процедури:

- $\bullet$  Процедура створюється автоматично з сутності **announcement**, у найближчі 08:00, як тільки попередня Процедура із ланцюжка ІП набула статусу unsuccessful. Для створення Процедури використовуються значення полів Інформаційного Повідомлення і Об'єкта реєстру МП. ЦБД передає майданчику Організатора token створеної Процедури. Procedure набуває статусу active\_tendering.
- Робота з процедурою:
	- Процедура публікується автоматично відповідно до умов продажу, які вказані в Інформаційному Повідомленні (ІП)
	- Процедура має період (clarificationPeriod), в якому у Організатора є можливість редагувати параметри Procedure.guarantee -
	- Гарантійний внеск. Редагування гарантійного внеску в межах періоду уточнень лише для аукціонів з tenderAttempts >= 2.
	- Організатор має можливість вносити зміни у процедурі до переходу її у термінальний статус у поля з переліку:
		- **SellingEntity** (та всі дочірні) Контактні дані Організатора.
		- **AssetHolder** (та всі дочірні) Інформація про Балансоутримувача.
		- **AccessDetails** Порядок ознайомлення з майном, час і місце проведення огляду об'єкта.
	- о Організатор має можливість вносити зміни у процедурі до переходу в період підписання договору (award.signingPeriod) у поле: **BankAccounts** (та всі дочірні) - Банківські рахунки організатора.
	- <sup>О</sup> Обмеження на створення items із визначеними значеннями [CAV](https://procedure-sandbox.prozorro.sale/api/classifiers/CAV) класифікатора, якщо до цього не був створений хоча б один item з відповідним значенням [CAV](https://procedure-sandbox.prozorro.sale/api/classifiers/CAV) та додатковий класифікатор - класифікатор державного майна - [dm](https://procedure-sandbox.prozorro.sale/api/classifiers/dm)
- Публікація заяви на участь:
	- $\circ$  Не відбувається автоматична інактивація заяв (тому що в оголошенні не редагуються поля, які відносяться до лоту).
	- $\circ~$  Активація заяви на участь після перевірки чи були учасники дискваліфіковані у всіх попередніх аукціонах, пов'язаних з об'єктом реєстру.
- Період кваліфікації:
	- $\circ$  Якщо на момент закінчення строку прийому заяв подано тільки 1 заяву на участь, то підписується протокол про результати електронного аукціону (учасник та оператор) та органом приватизації опубліковується рішення про приватизацію шляхом викупу.
- В залежності від значення tenderAttempts, відображати назву аукціону:
	- $\circ$  1 "Аукціон без умов або аукціон з умовами".
	- 2 "Аукціон із зниженням стартової ціни".
- Перелік причин дискваліфікації:
	- $\circ$  Не відповідає вимогам статті 8 ЗУ "Про приватизацію державного і комунального майна".
	- Не подав документи або відомості, обов'язкове подання яких передбачено ЗУ "Про приватизацію державного і комунального майна.
	- Подав неправдиві відомості про себе.
	- $\circ$  Відмовився від підписання протоколу про результати електронного аукціону **причина для недопуску до наступних аукціонів.**
	- о Відмовився від укладення договору причина для недопуску до наступних аукціонів.
	- Відмовився від підписання протоколу аукціону або договору купівлі-продажу в аукціоні з продажу того самого об'єкта приватизації, що підтверджується відповідним актом - причина для недопуску до наступних аукціонів.
	- <sup>О</sup> Не сплатив ціну продажу об'єкта приватизації у встановлений строк причина для недопуску до наступних аукціонів.
	- $^{\circ}\;$  Не сплатив ціну продажу об'єкта приватизації у встановлений строк щодо того самого об'єкта приватизації, що підтверджується
	- відповідним актом причина для недопуску до наступних аукціонів.
- Ланцюжки процедур
	- 1. *Англійський аукціон* (без зниження стартової ціни) **tenderAttempts = 1**;
		- a. Модуль аукціону не запускається, якщо наявна лише 1 заява на участь можливий викуп об'єкту приватизації;
		- b. Якщо аукціон не відбувся або відсутнє рішення органу приватизації щодо викупу, то відбувається автоматичне перевиставлення протягом одного робочого дня ів з дати формування відповідного протоколу або з дати закінчення строку для оприлюднення рішення органу приватизації щодо викупу (не включаючи дату проведення аукціону).
- 2. *Англійський аукціон* (із зниженням стартової ціни на 50%) **tenderAttempts = 2**;
	- a. Модуль аукціону не запускається, якщо наявна лише 1 заява на участь можливий викуп об'єкту приватизації;
		- b. Якщо аукціон не відбувся або відсутнє рішення органу приватизації щодо викупу, то відбувається автоматичне перевиставлення протягом одного робочого дня з дати формування відповідного протоколу або з дати закінчення строку для оприлюднення рішення органу приватизації щодо викупу (не включаючи дату йог проведення аукціону).
- 3. *Голландський аукціон* (за методом покрокового зниження стартової ціни та подальшого подання цінових пропозицій) **tenderAttem**  $pts = 3$ ;
- 4. *Голландський аукціон* (за методом покрокового зниження стартової ціни та подальшого подання цінових пропозицій) **tenderAttem** pts = 4 (якщо попередній аукціон не відбувся з причин дискваліфікації переможця).
- Причини скасування аукціону: причина "Рішення суду або інші підстави" недоступна має бути для вибору Організатором при створенні оголошень після оновлення словника 22.03.2023 згідно змін [https://gitlab.prozorro.sale/prozorro-sale/dictionaries\\_and\\_classifiers/-/issues/77](https://gitlab.prozorro.sale/prozorro-sale/dictionaries_and_classifiers/-/issues/77)
- Умови копіювання документів обєкту та інформаційного повідомлення у процедуру: [https://gitlab.prozorro.sale/prozorro-sale/jobber/-/issues](https://gitlab.prozorro.sale/prozorro-sale/jobber/-/issues/18) [/18](https://gitlab.prozorro.sale/prozorro-sale/jobber/-/issues/18)
- Додано "Період підписання договору" (award.signaturePeriod) <https://gitlab.prozorro.sale/prozorro-sale/procedure/-/issues/1952>

## Таблиця змін

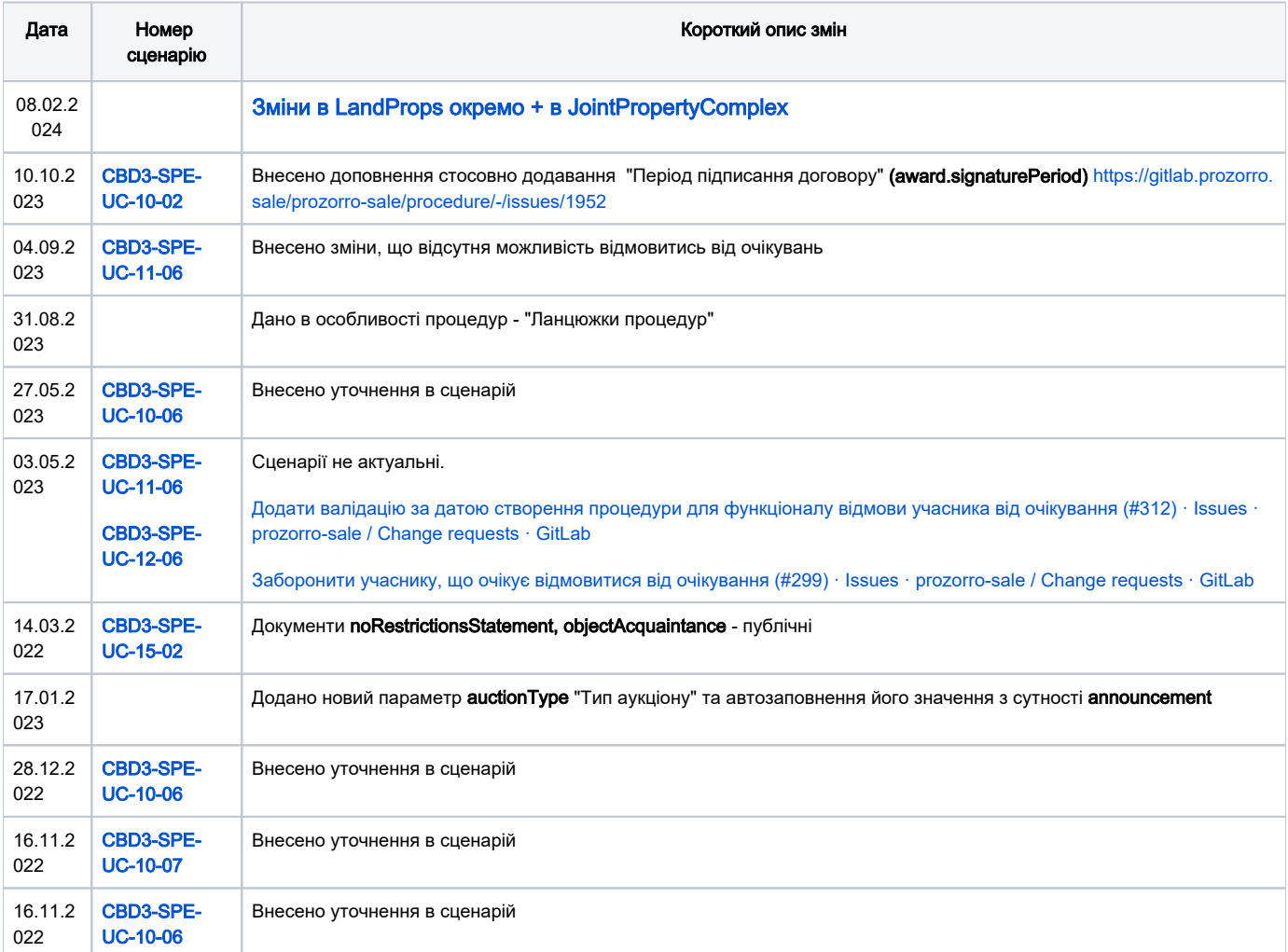

## [Зміст](#page-1-0)

<span id="page-1-0"></span>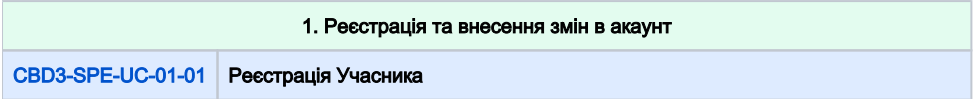

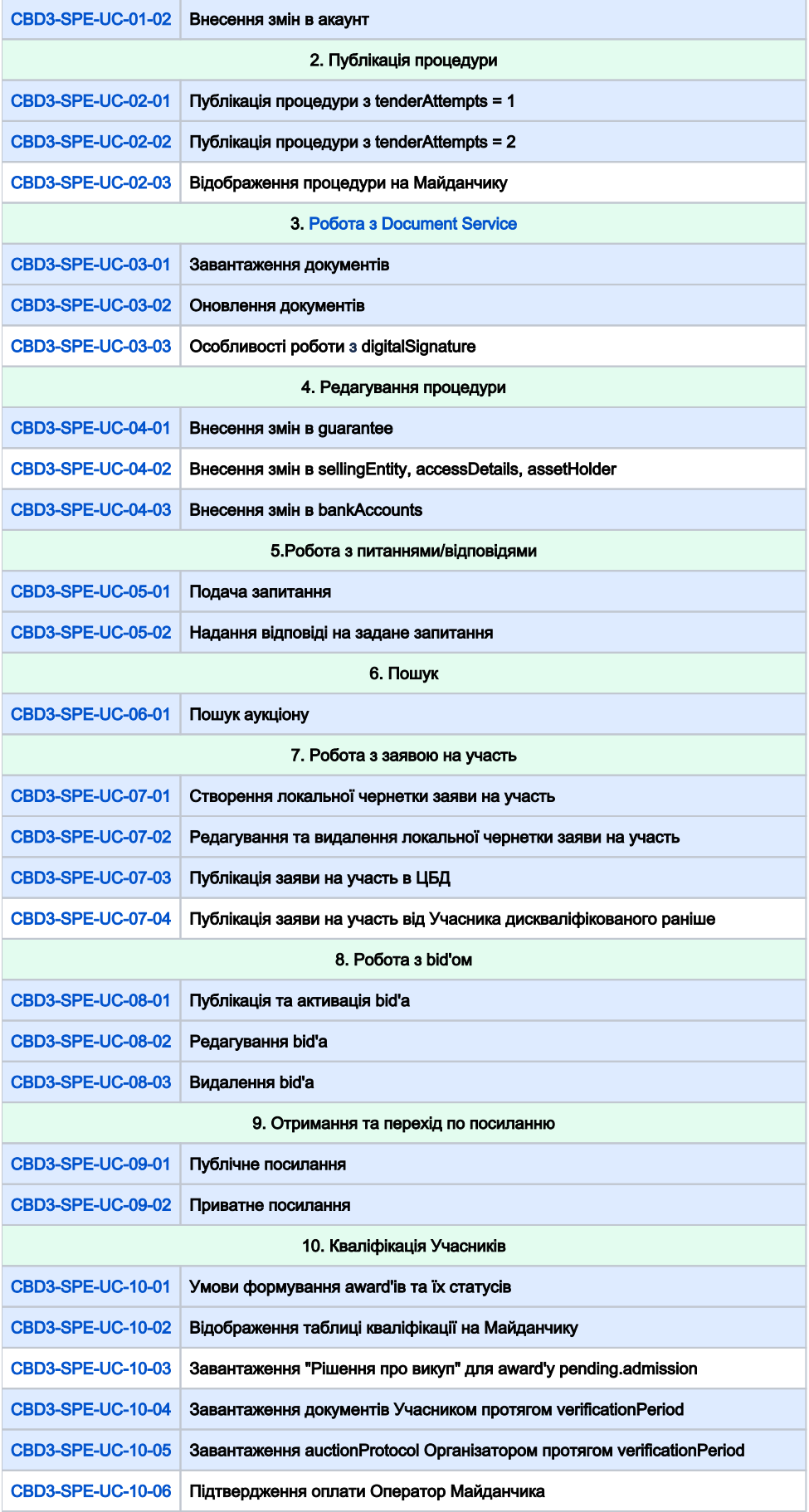

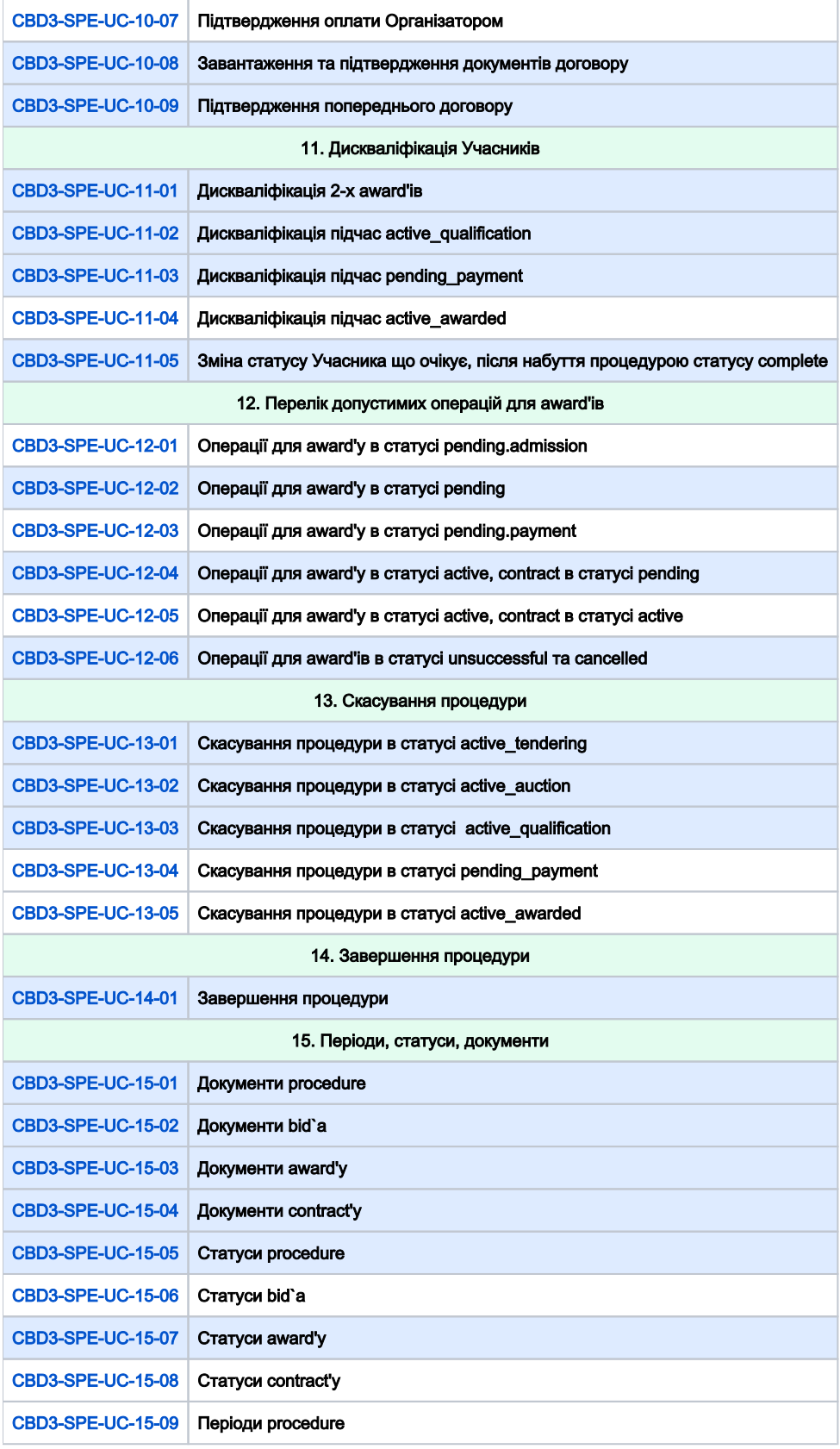

<span id="page-4-1"></span><span id="page-4-0"></span>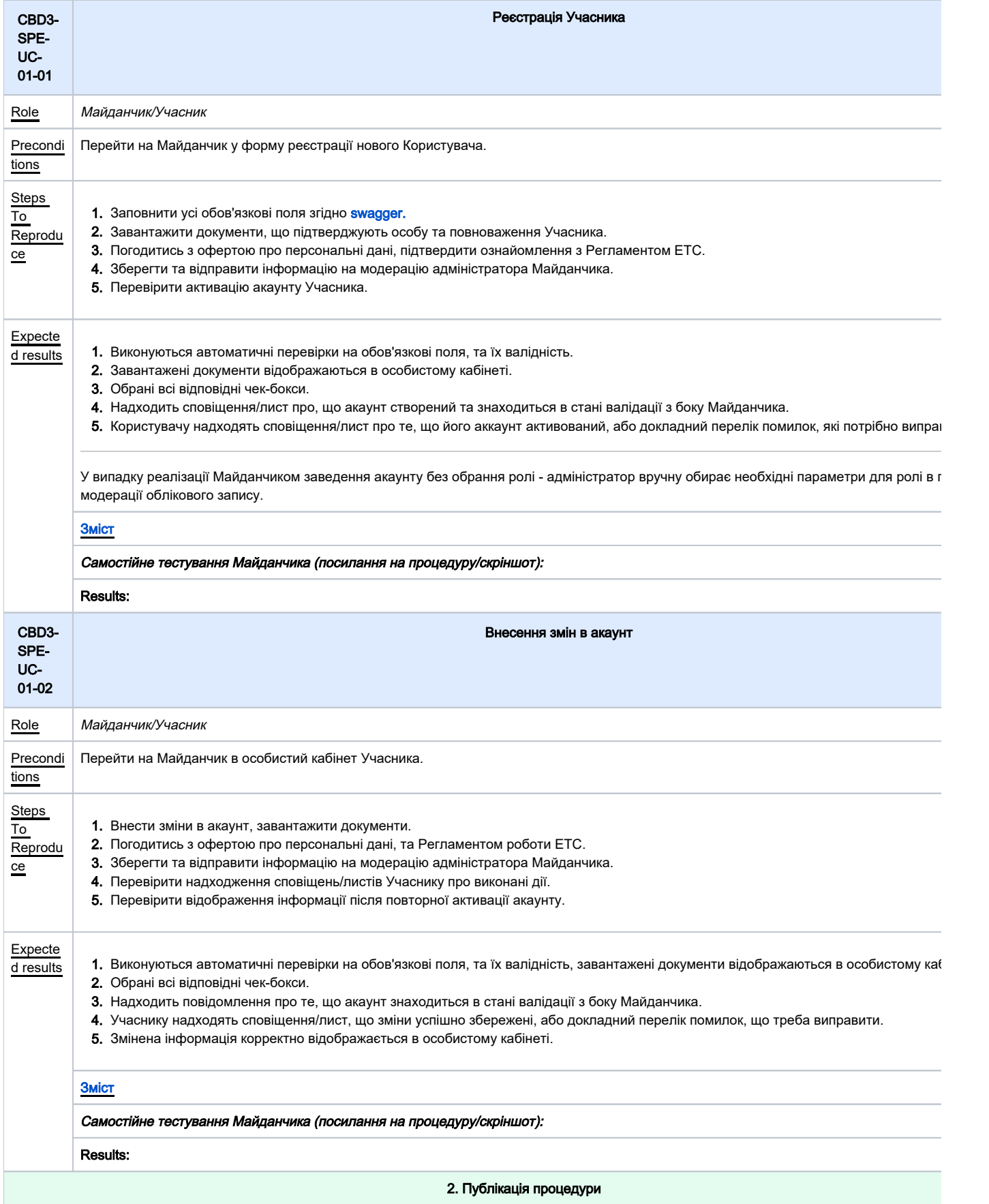

<span id="page-5-1"></span><span id="page-5-0"></span>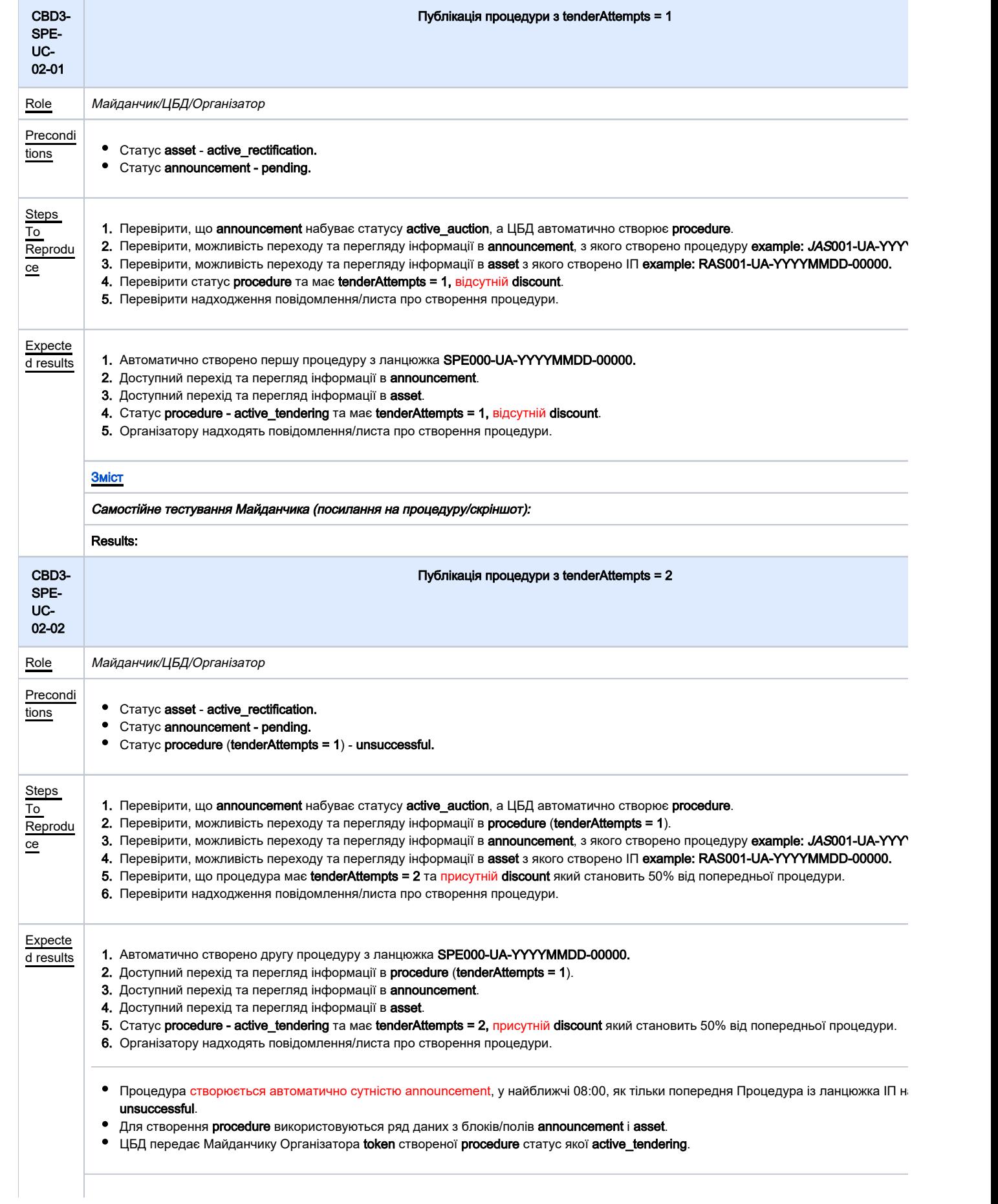

<span id="page-6-1"></span><span id="page-6-0"></span>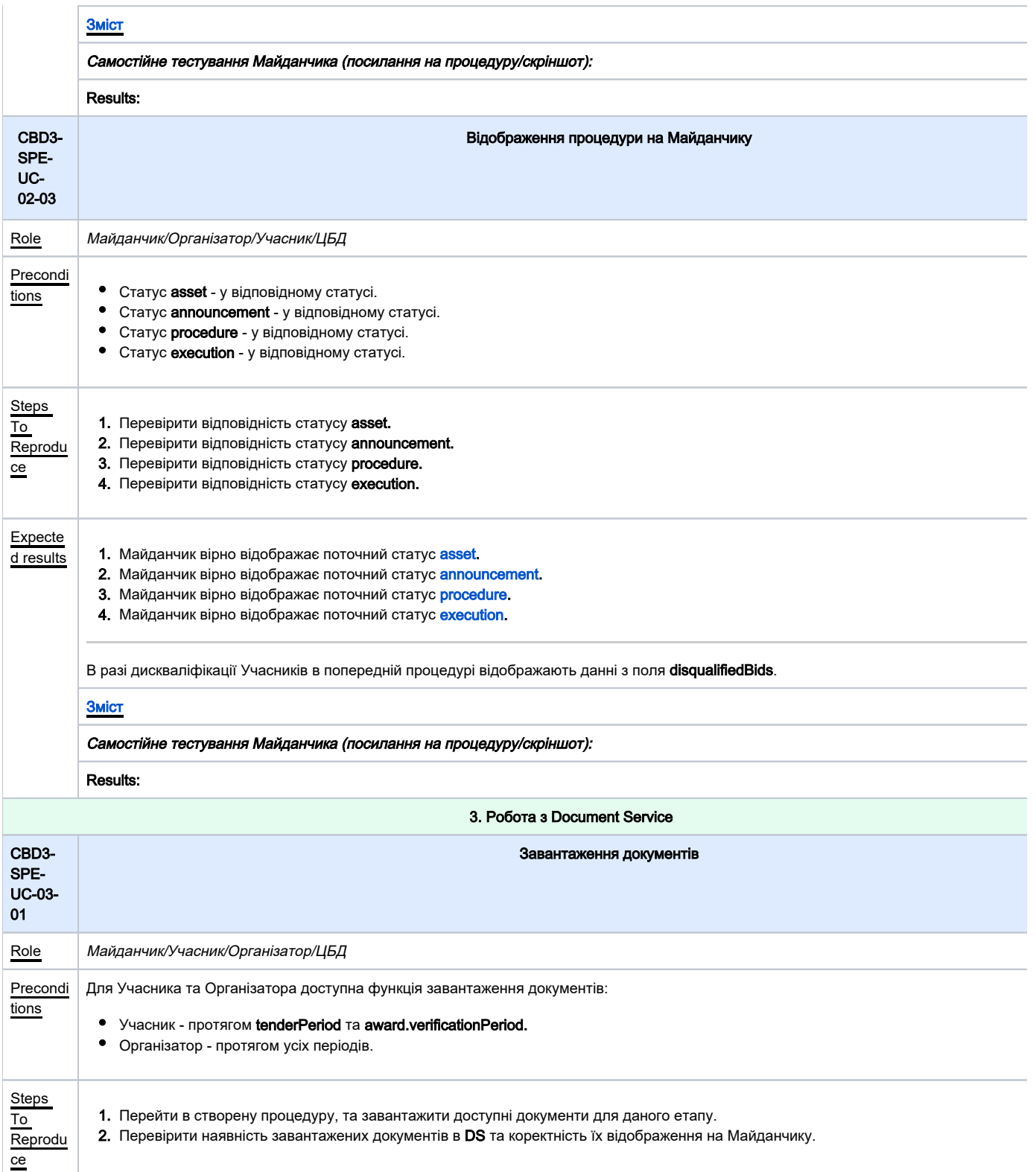

<span id="page-7-1"></span><span id="page-7-0"></span>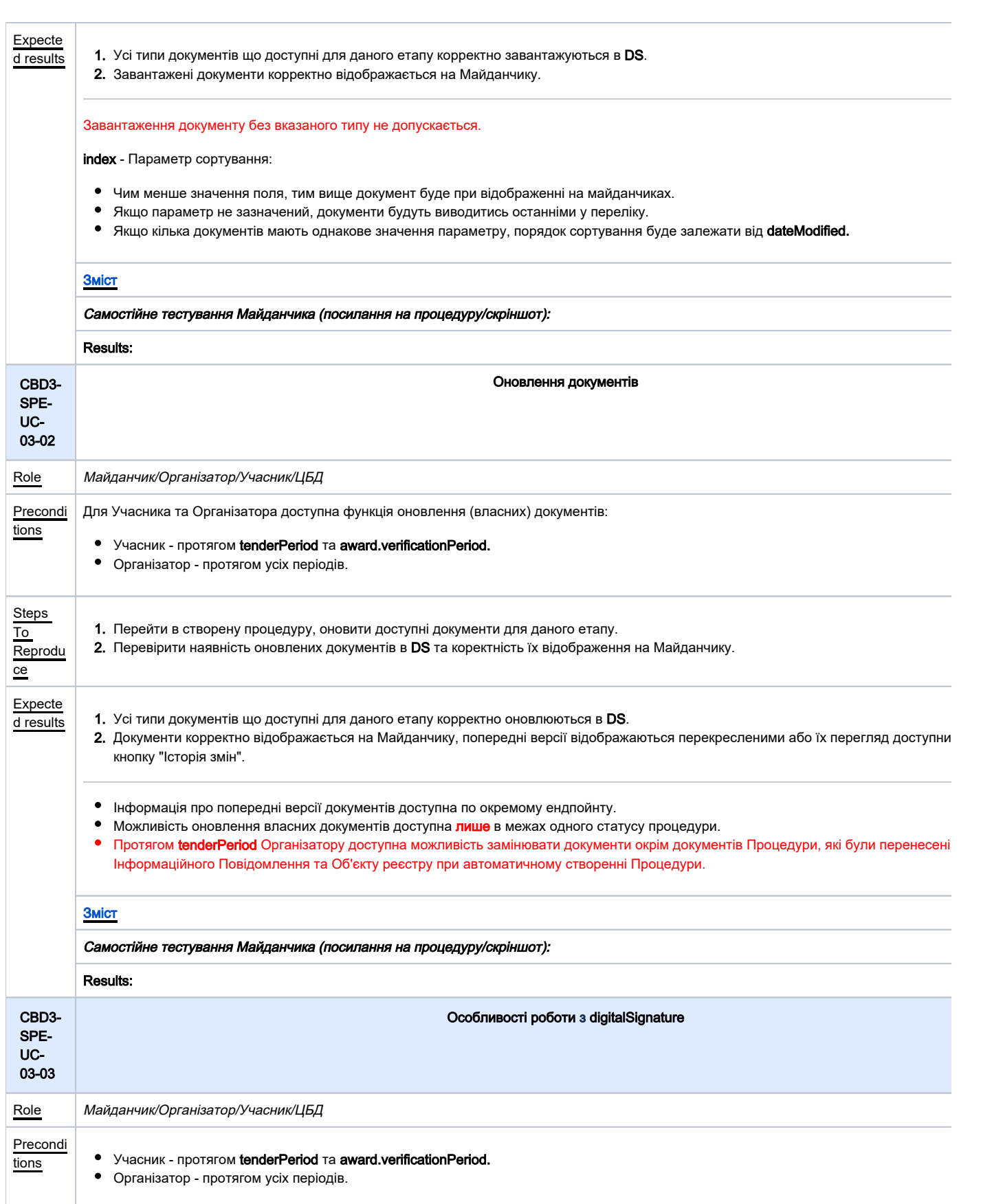

<span id="page-8-1"></span><span id="page-8-0"></span>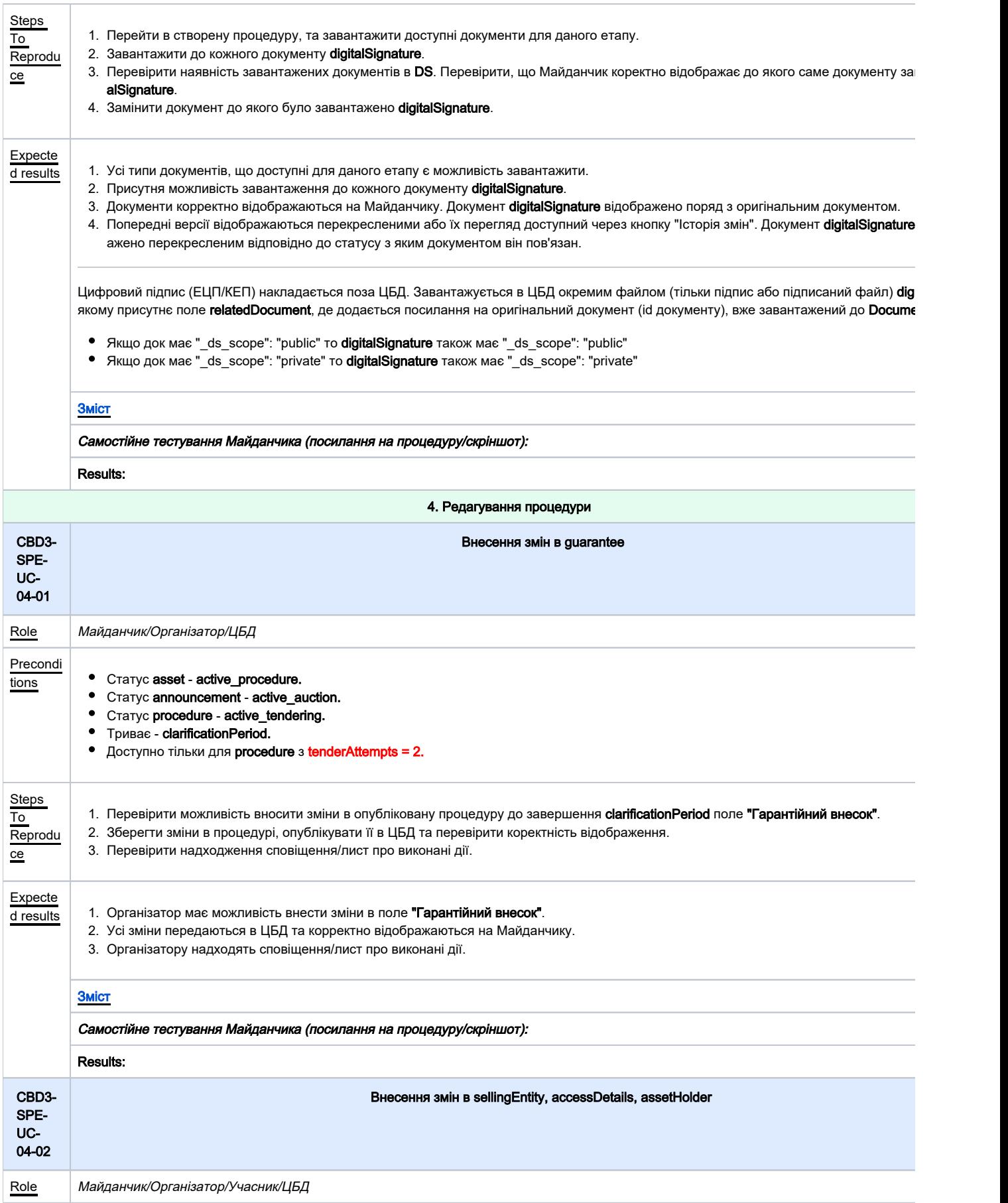

<span id="page-9-1"></span><span id="page-9-0"></span>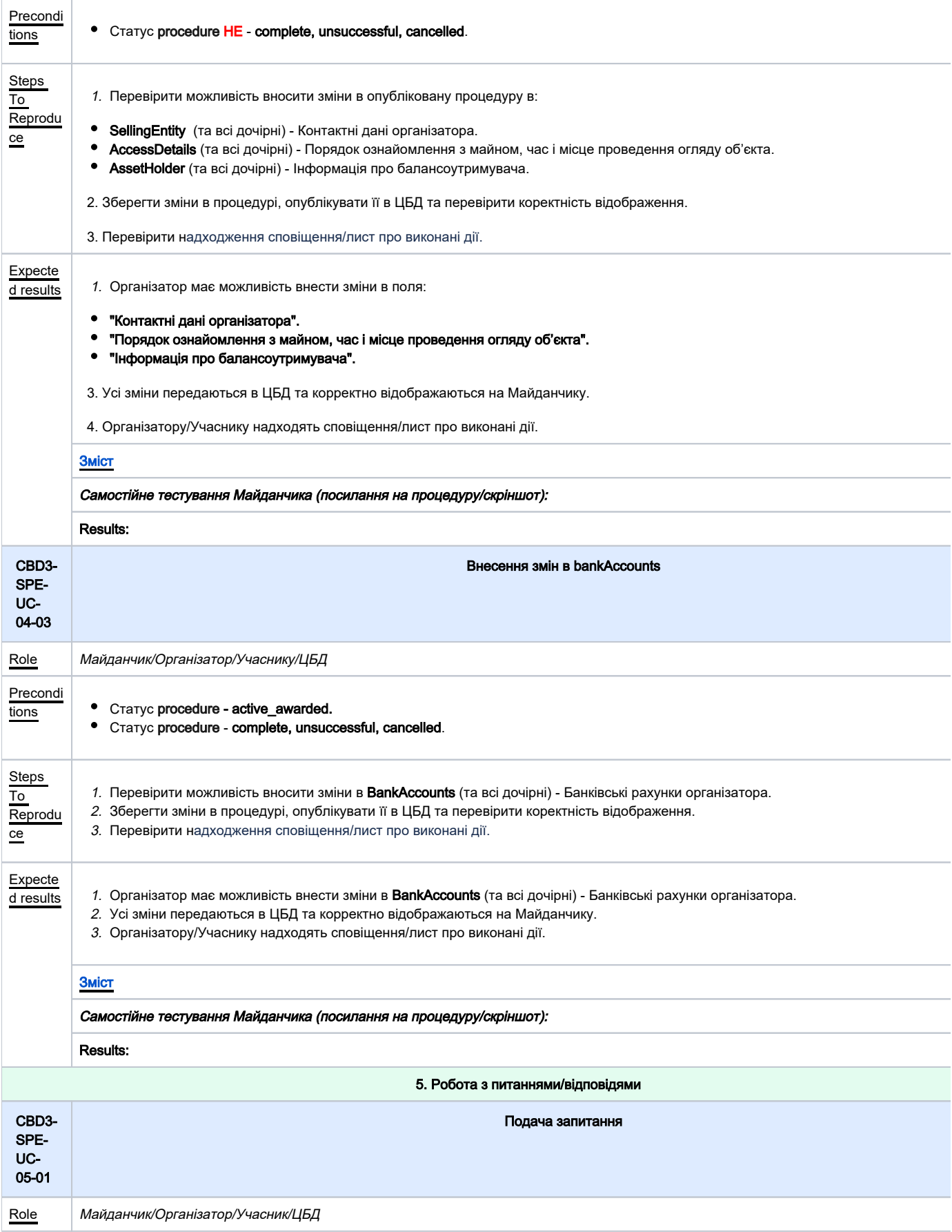

<span id="page-10-0"></span>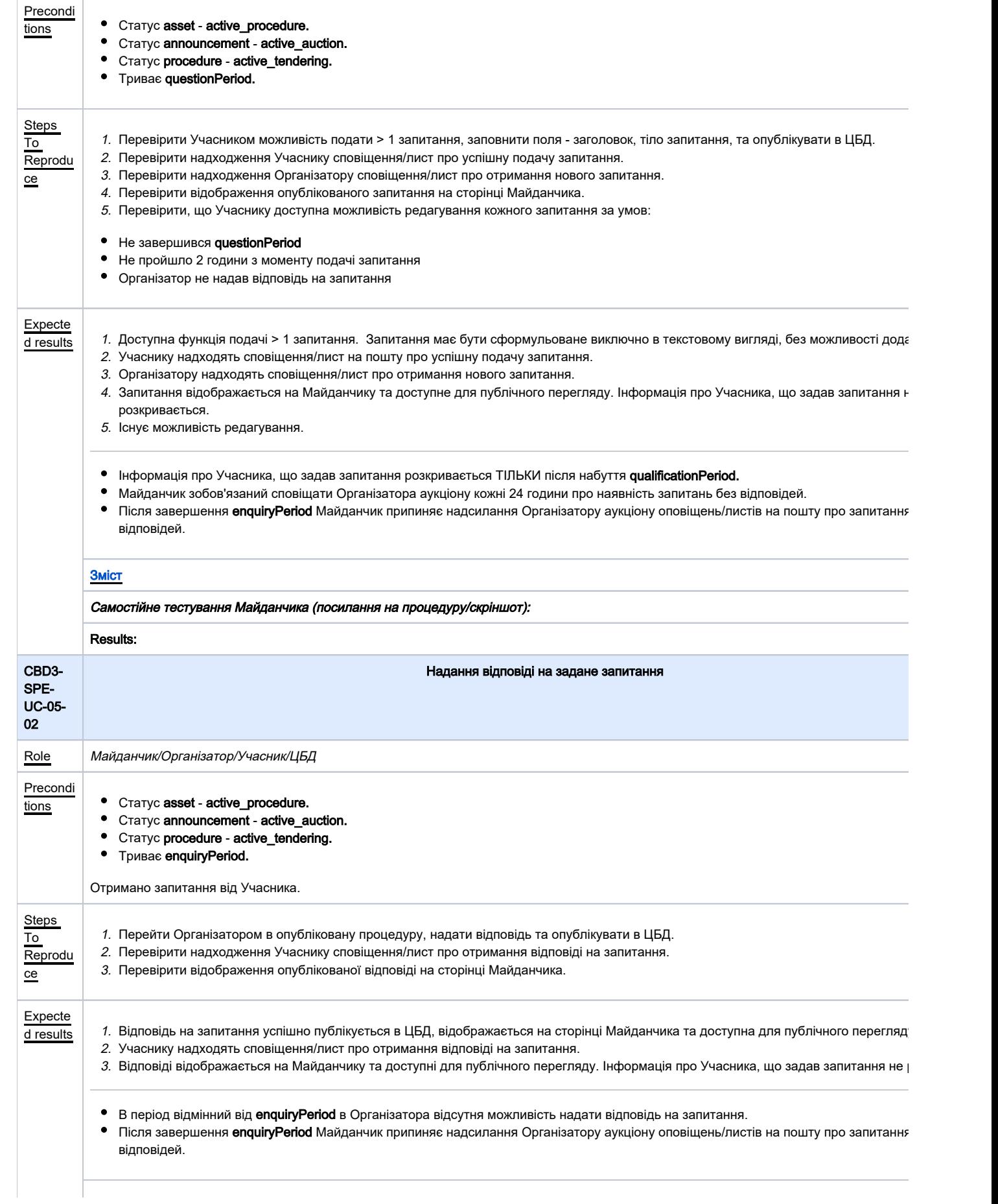

#### [Зміст](#page-1-0)

<span id="page-11-1"></span><span id="page-11-0"></span>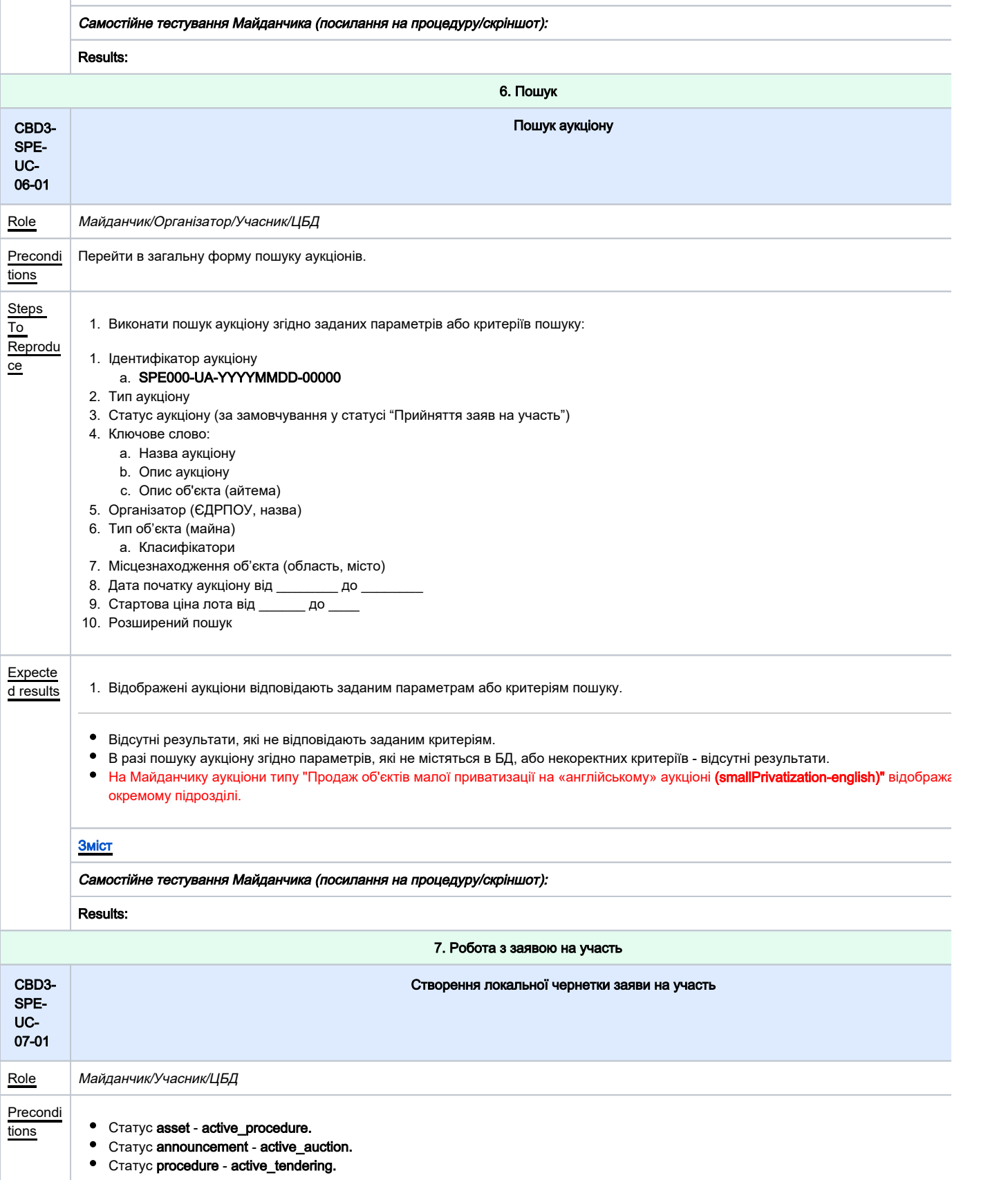

<span id="page-12-1"></span><span id="page-12-0"></span>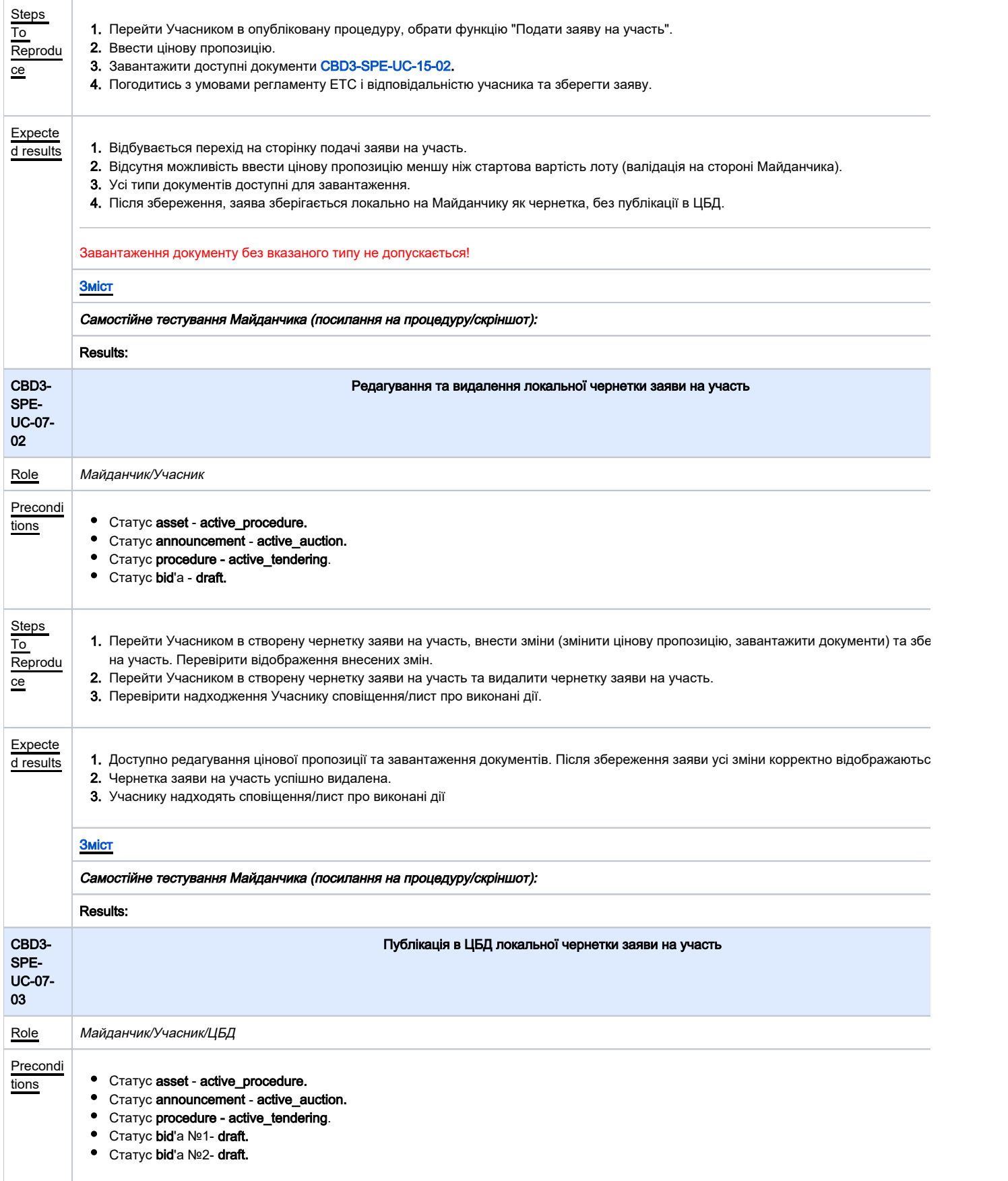

<span id="page-13-0"></span>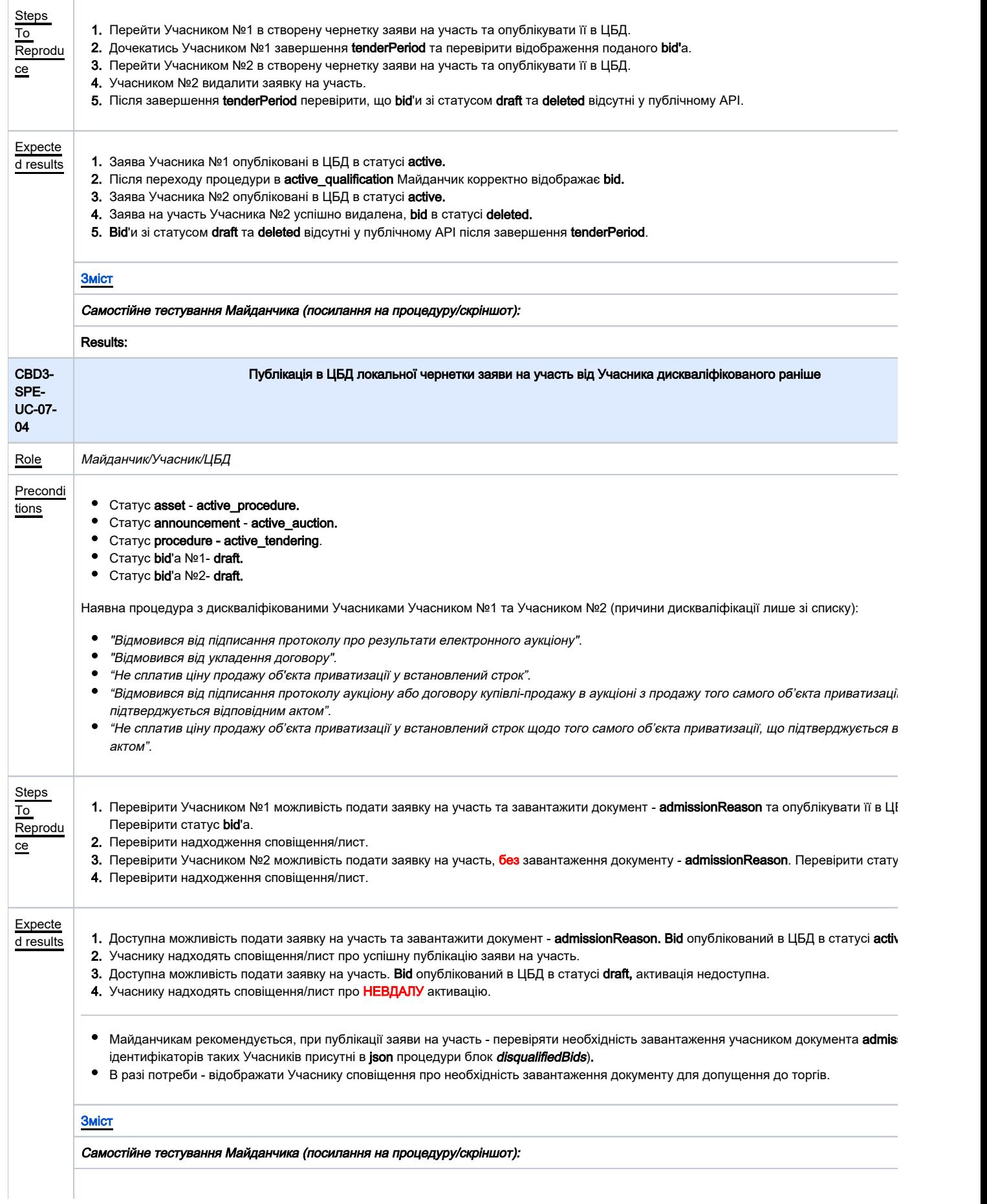

<span id="page-14-1"></span><span id="page-14-0"></span>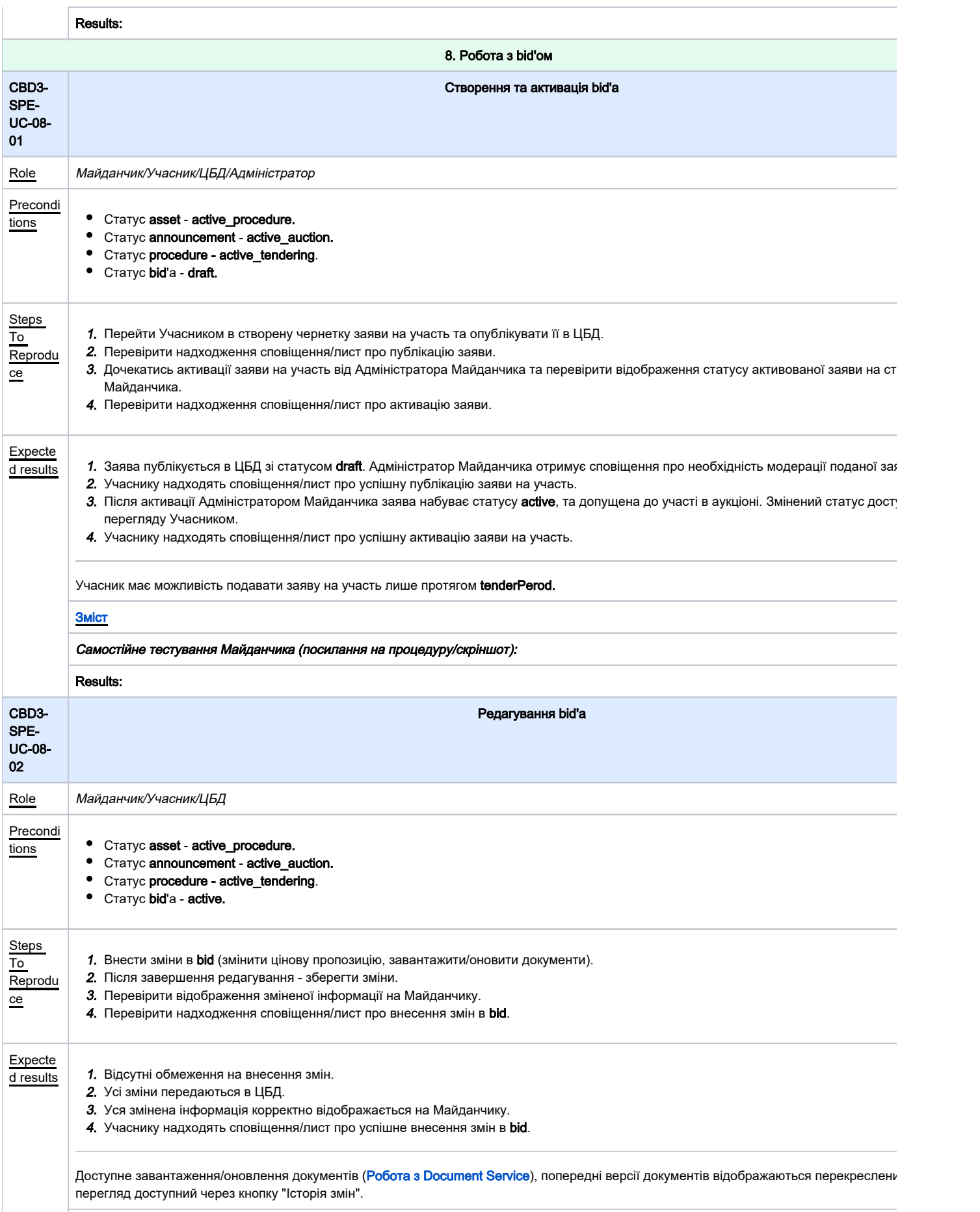

<span id="page-15-1"></span><span id="page-15-0"></span>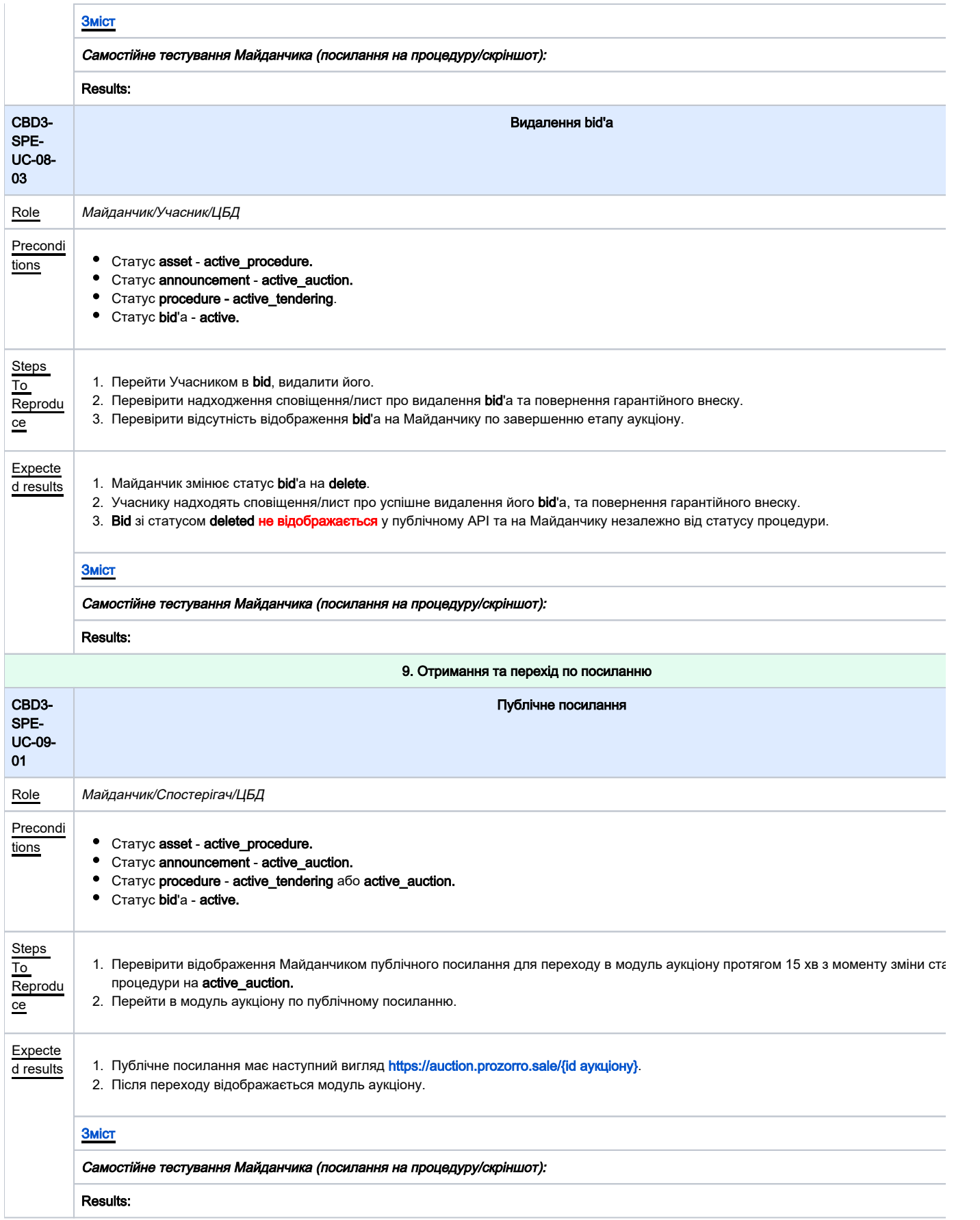

<span id="page-16-1"></span><span id="page-16-0"></span>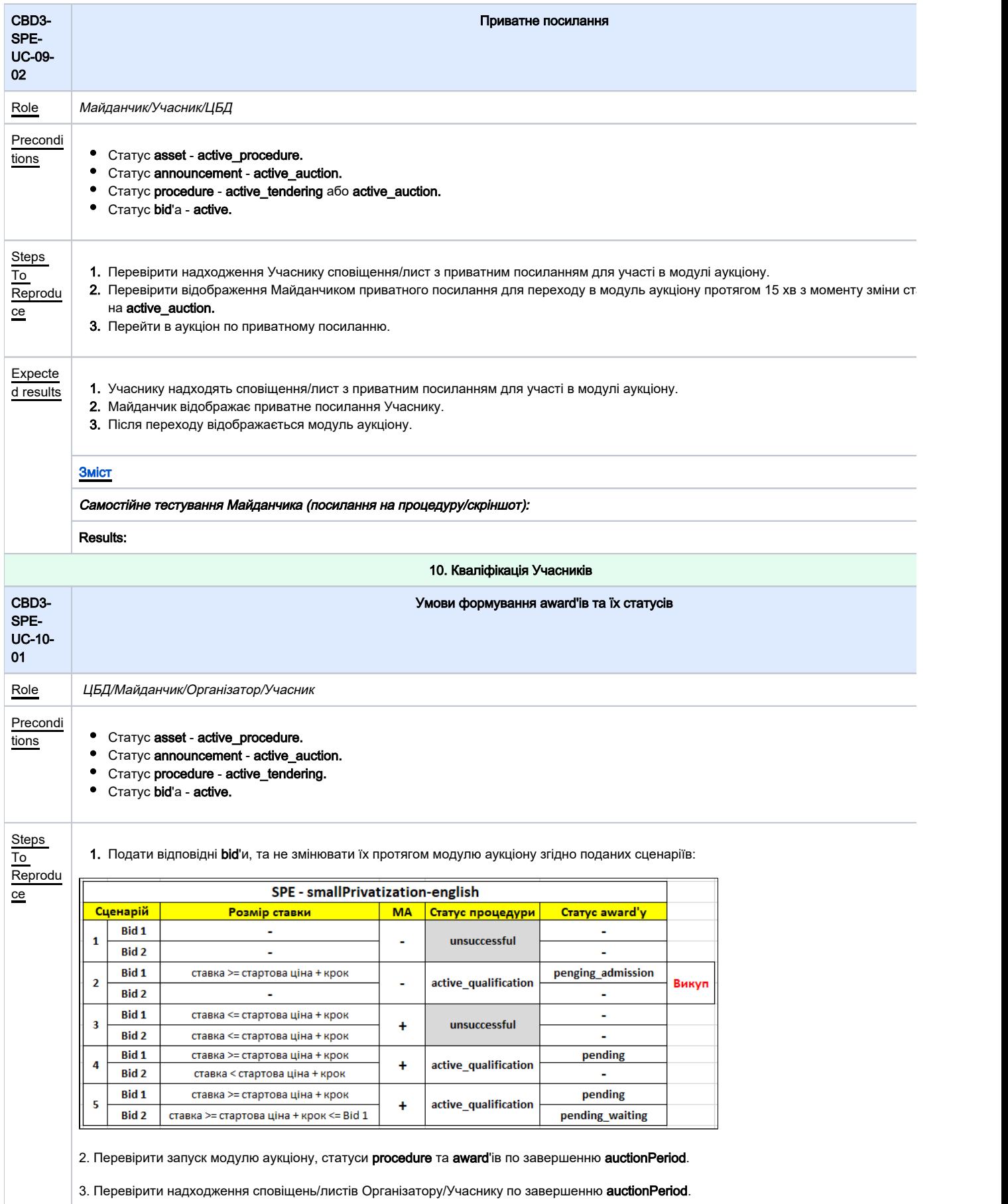

<span id="page-17-0"></span>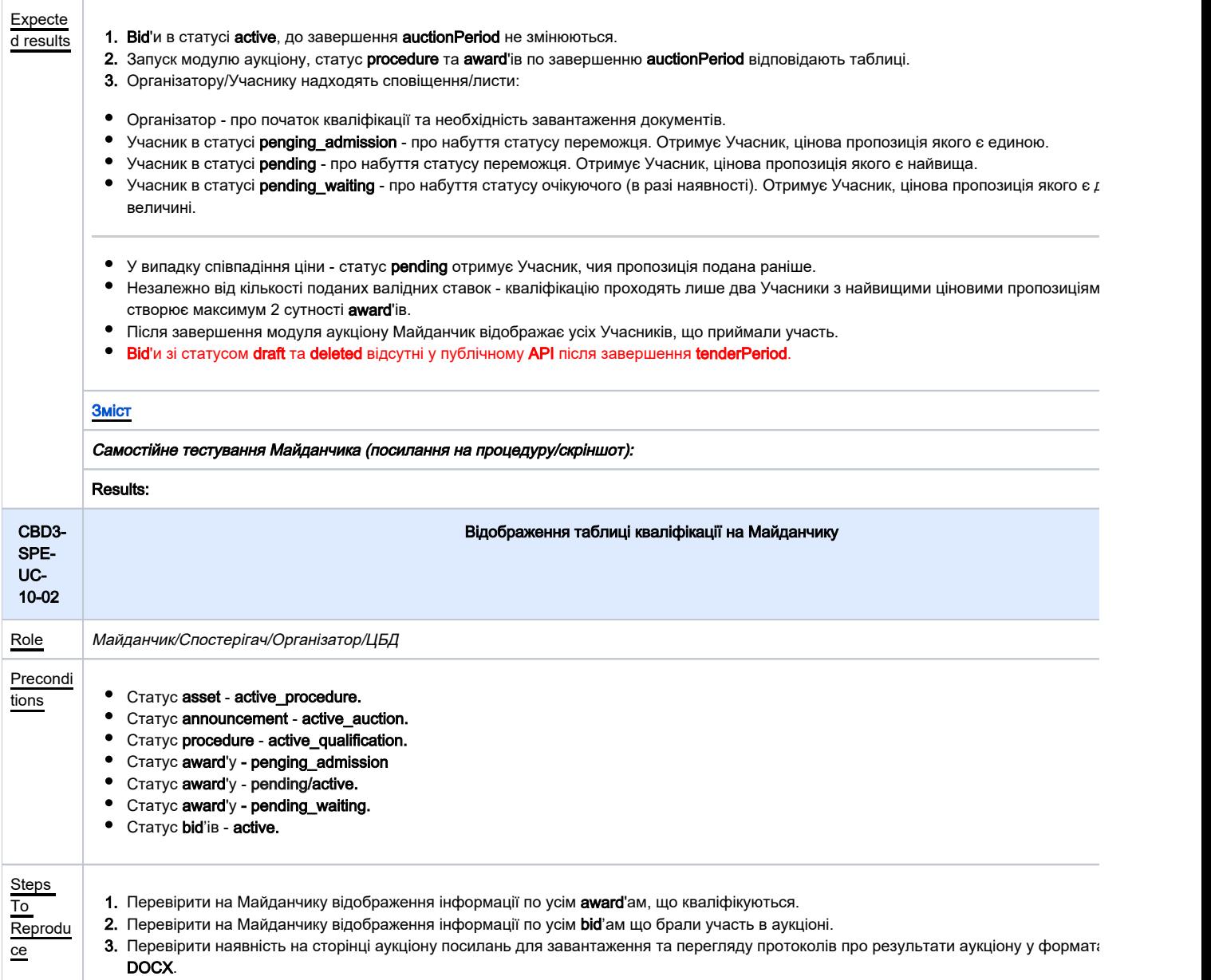

<span id="page-18-0"></span>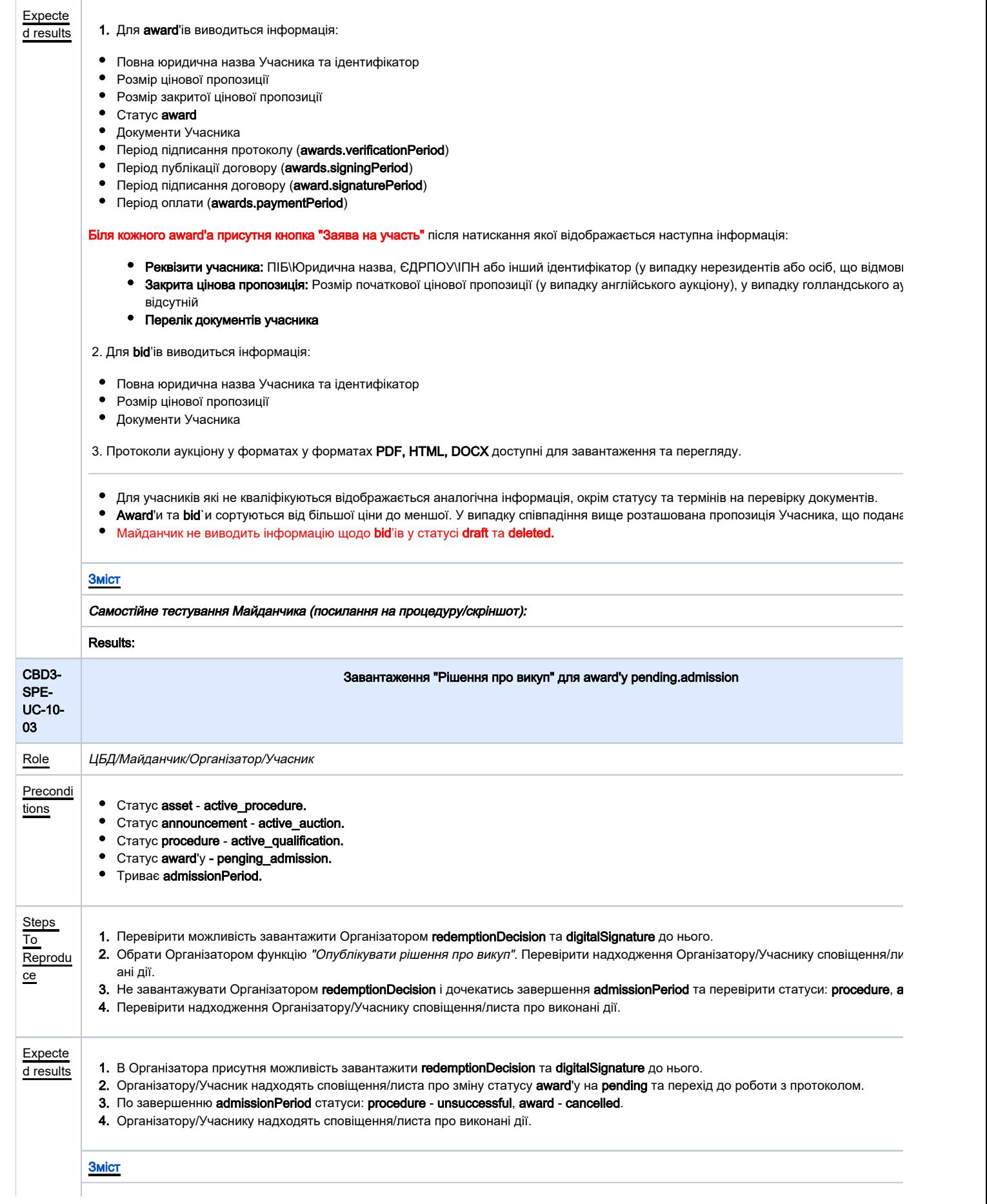

<span id="page-19-1"></span><span id="page-19-0"></span>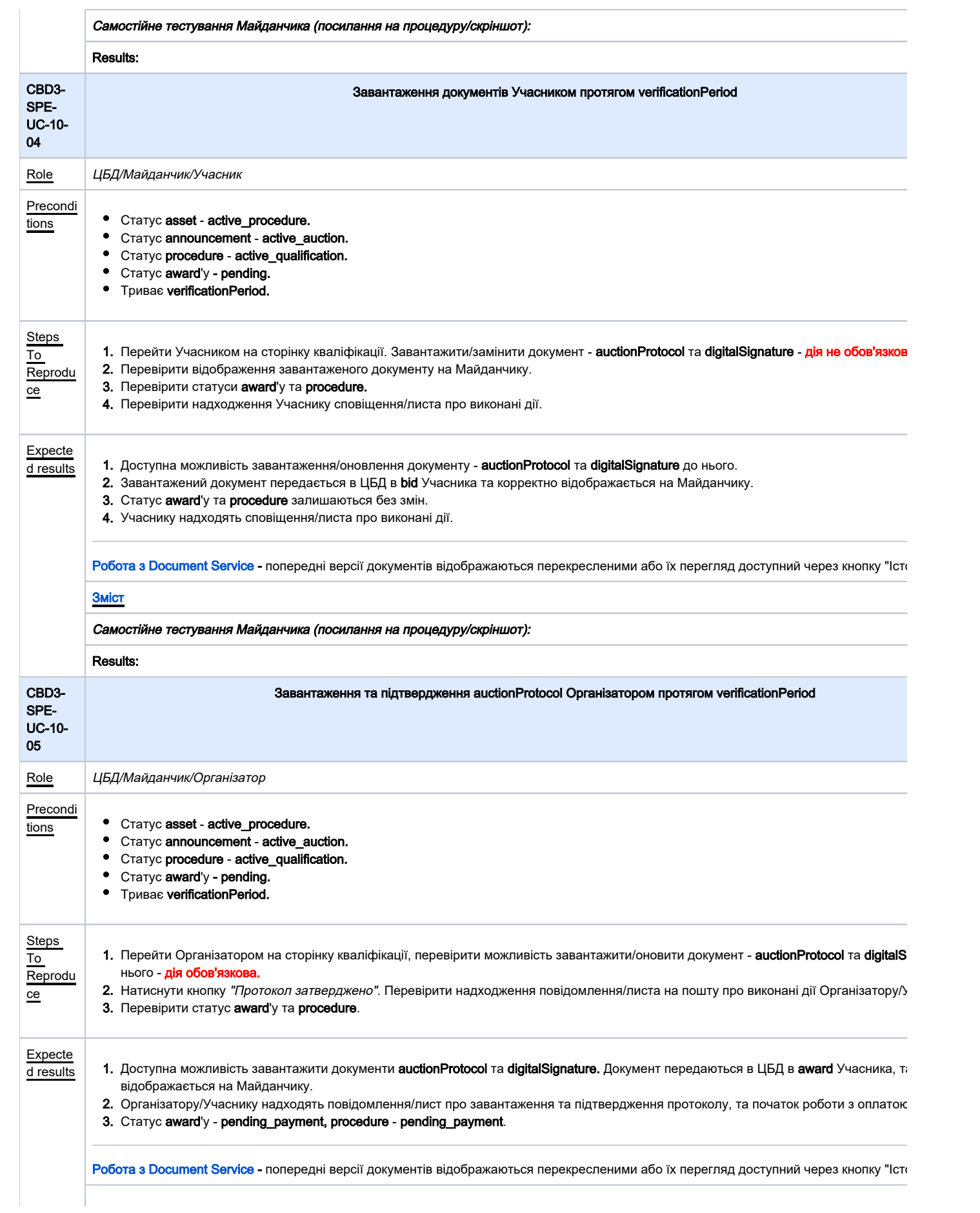

<span id="page-20-1"></span><span id="page-20-0"></span>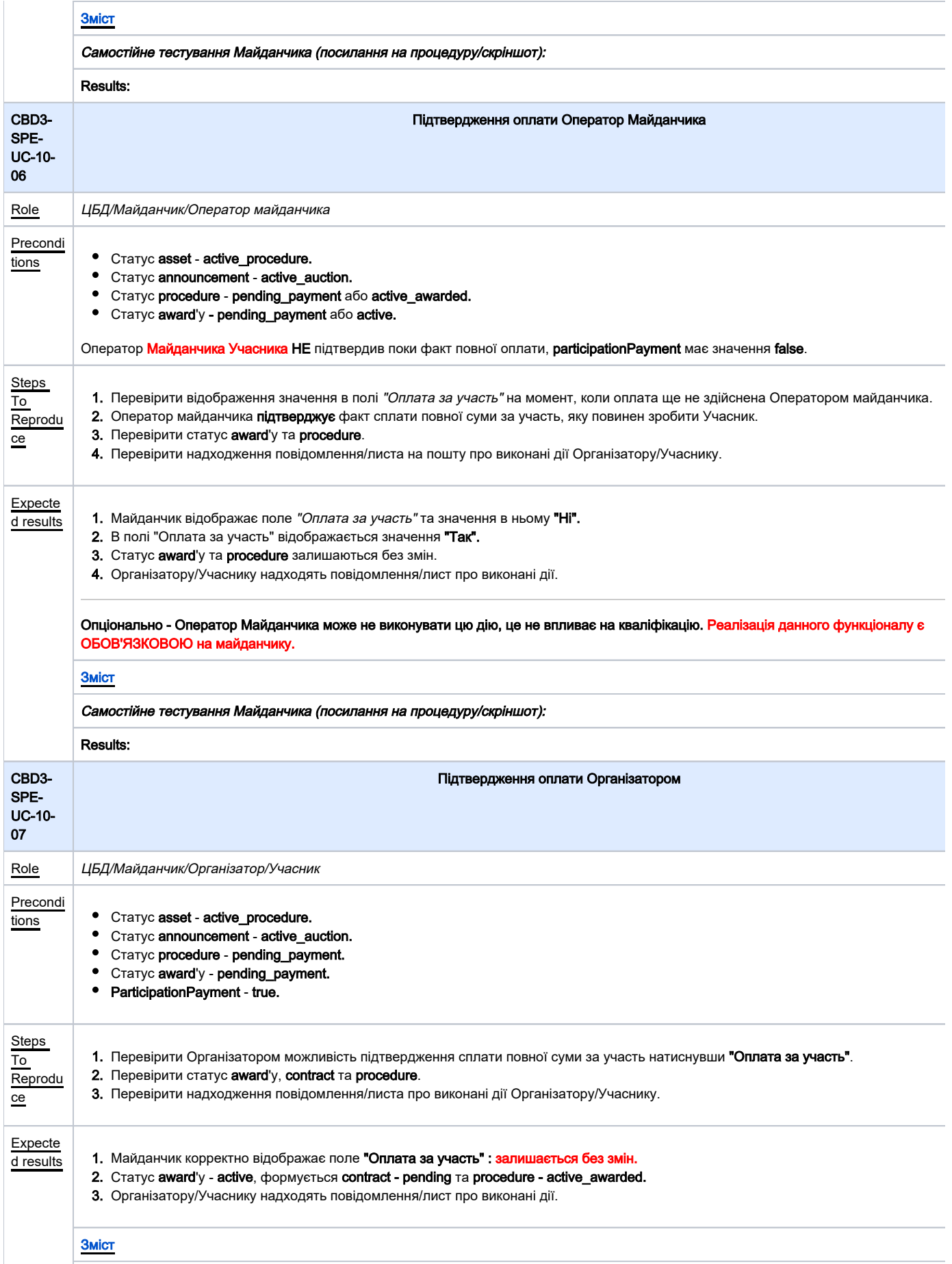

<span id="page-21-1"></span><span id="page-21-0"></span>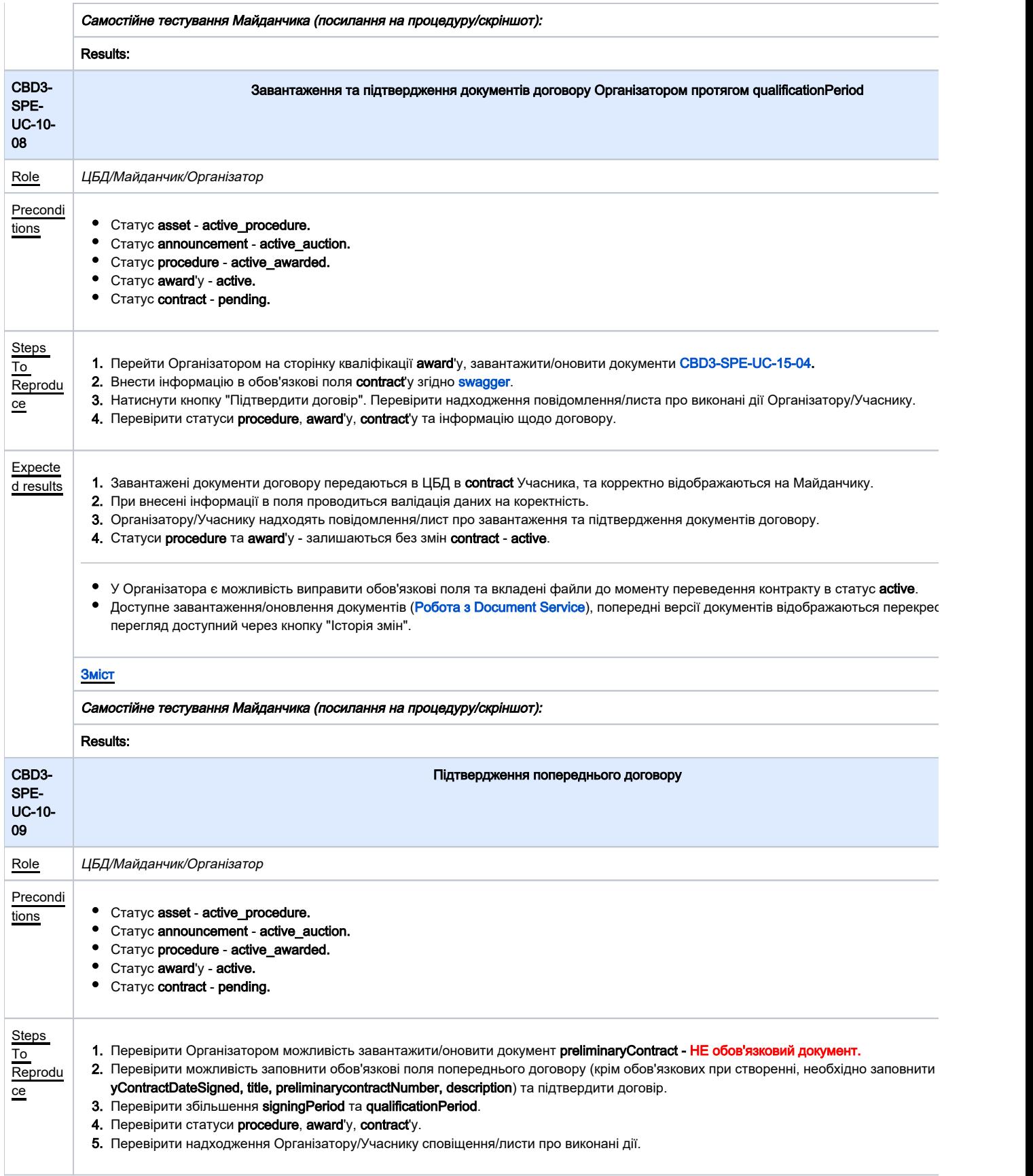

<span id="page-22-0"></span>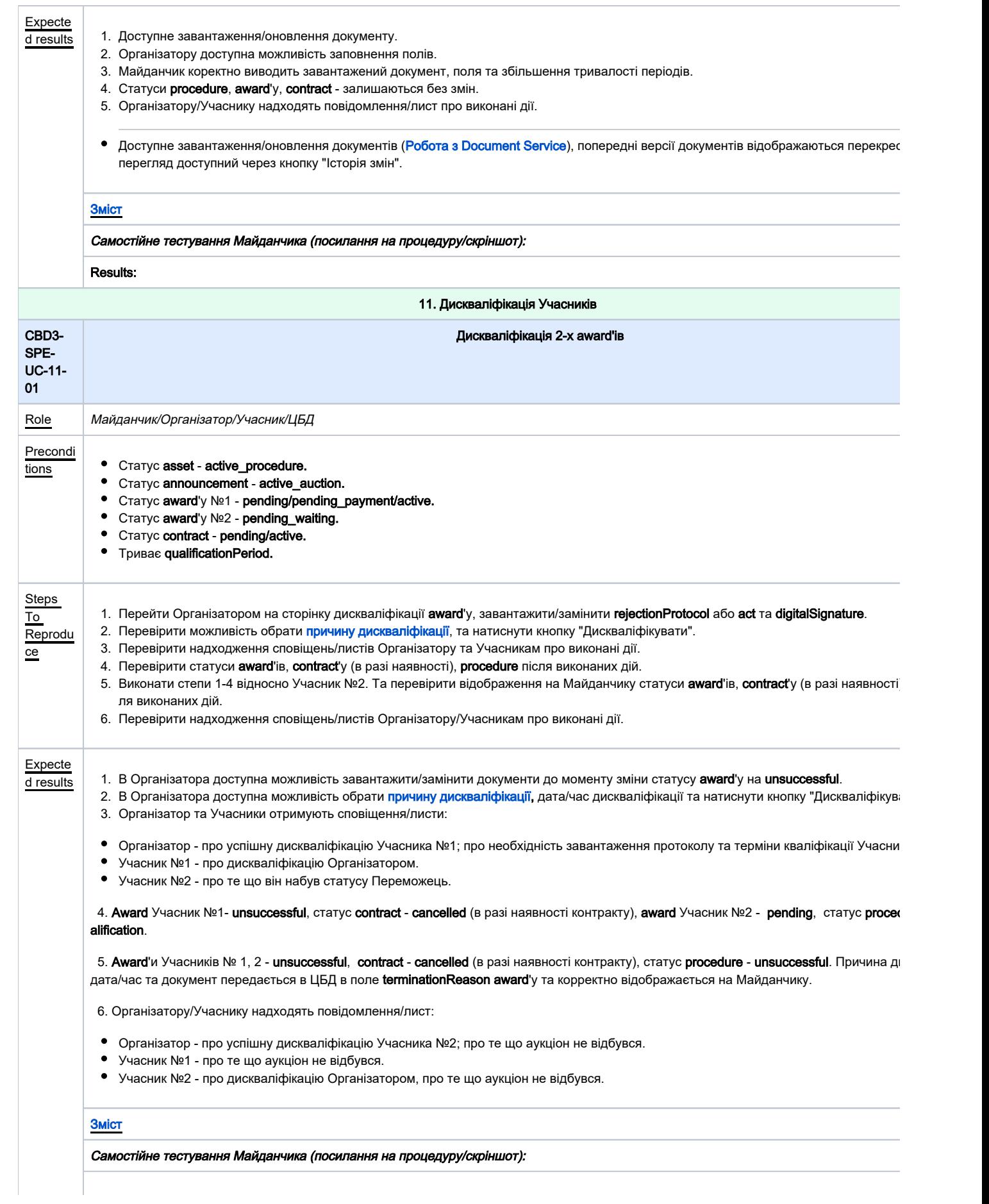

<span id="page-23-1"></span><span id="page-23-0"></span>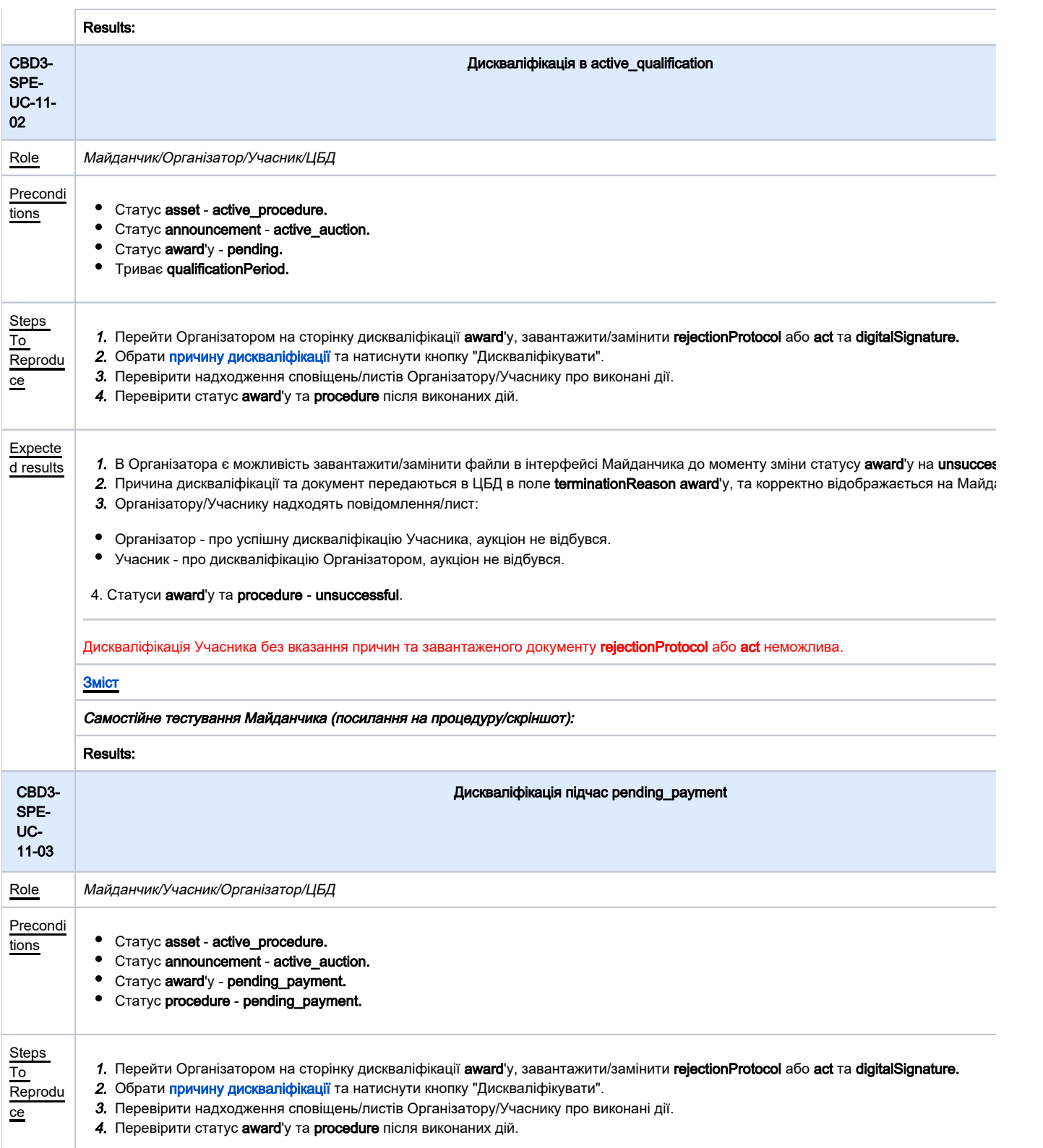

<span id="page-24-1"></span><span id="page-24-0"></span>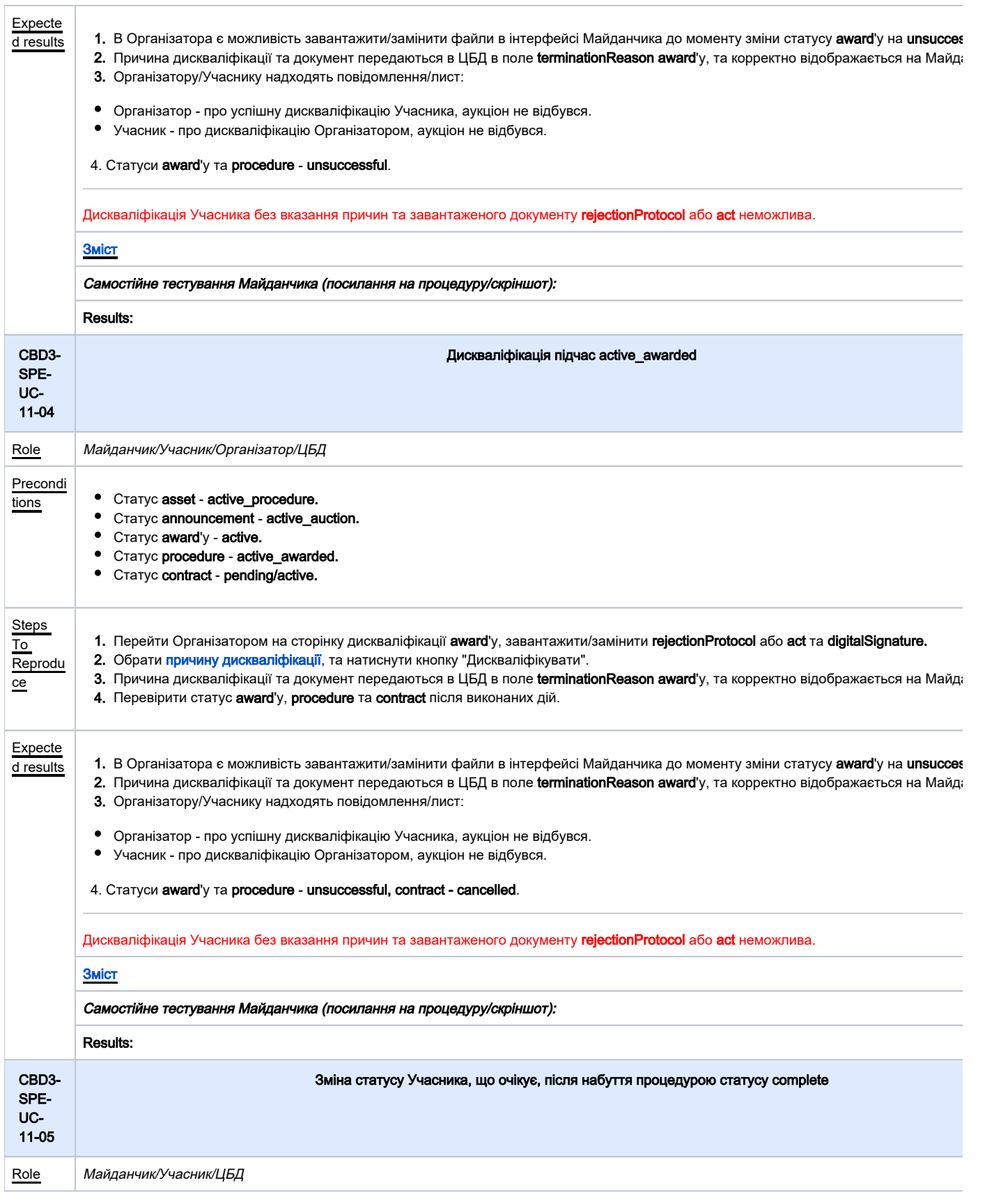

<span id="page-25-1"></span><span id="page-25-0"></span>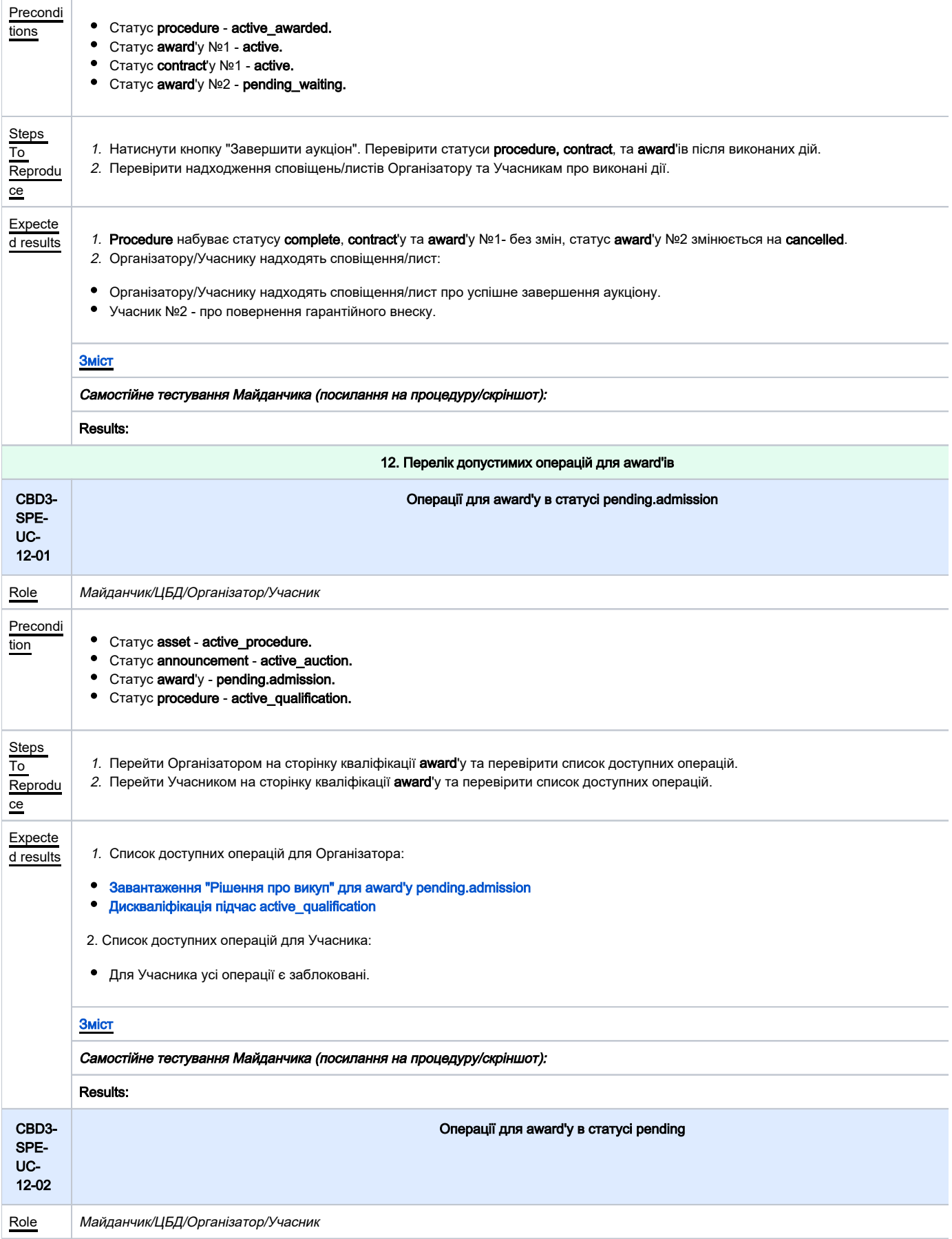

<span id="page-26-1"></span><span id="page-26-0"></span>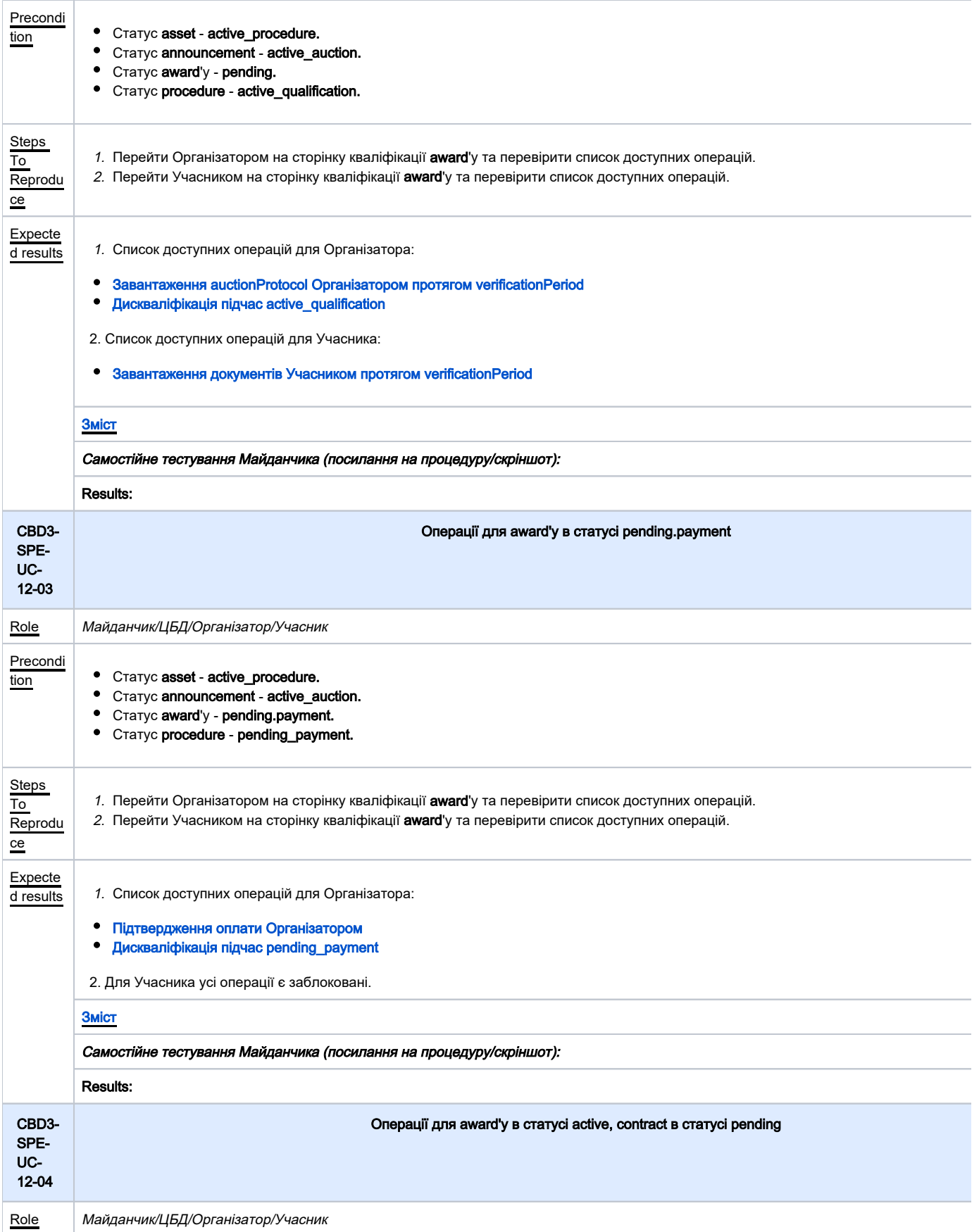

<span id="page-27-1"></span><span id="page-27-0"></span>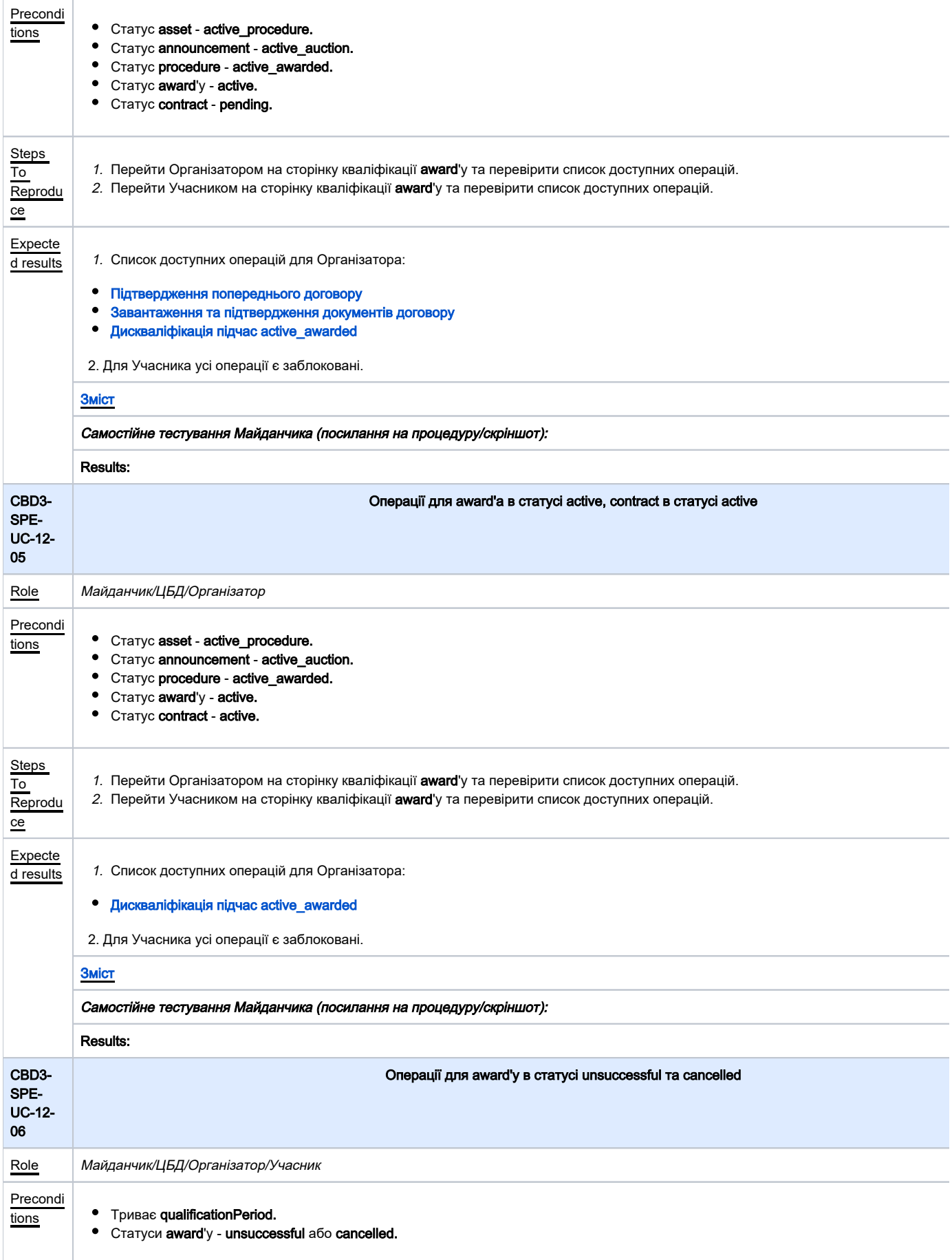

<span id="page-28-1"></span><span id="page-28-0"></span>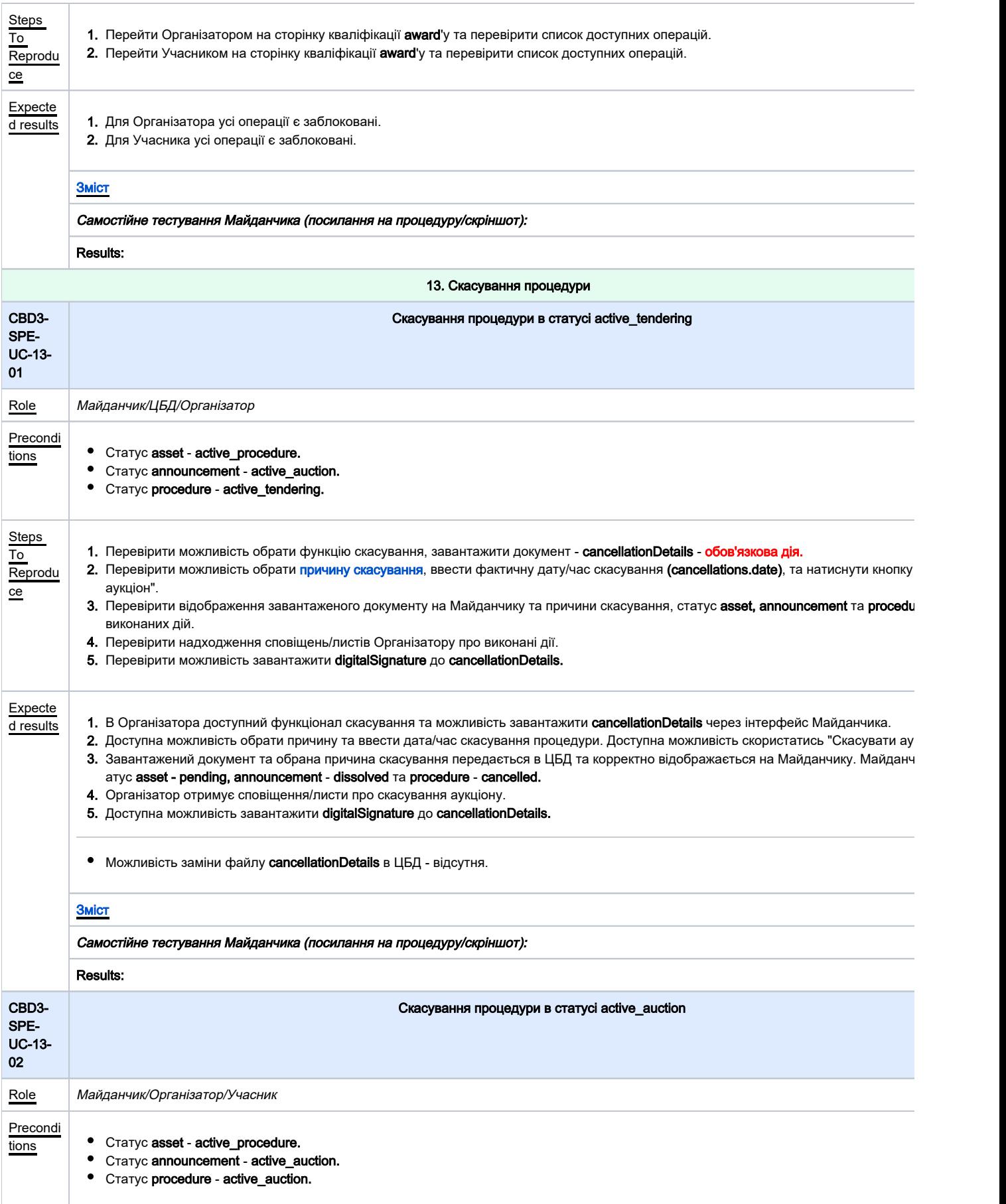

<span id="page-29-0"></span>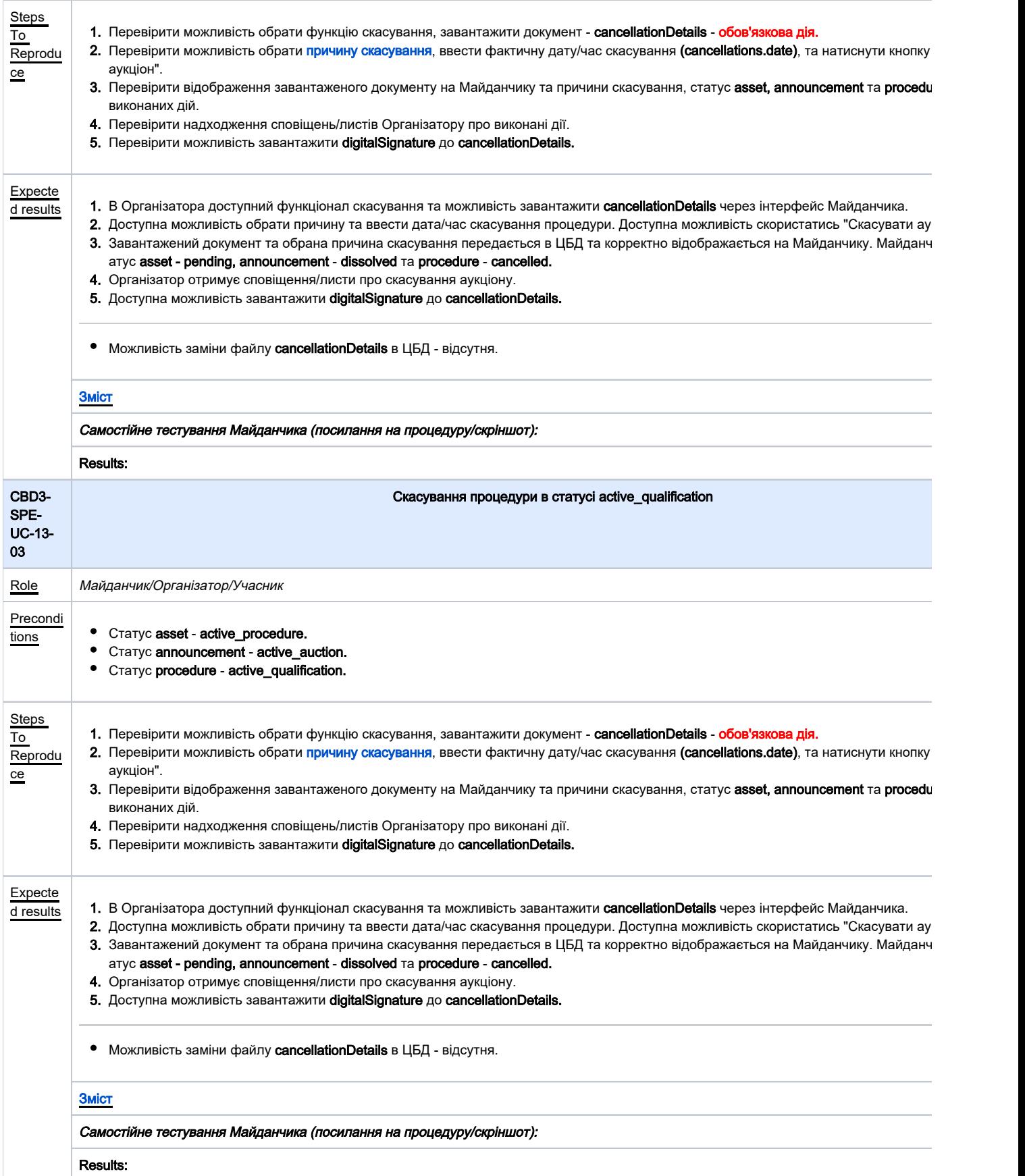

<span id="page-30-1"></span><span id="page-30-0"></span>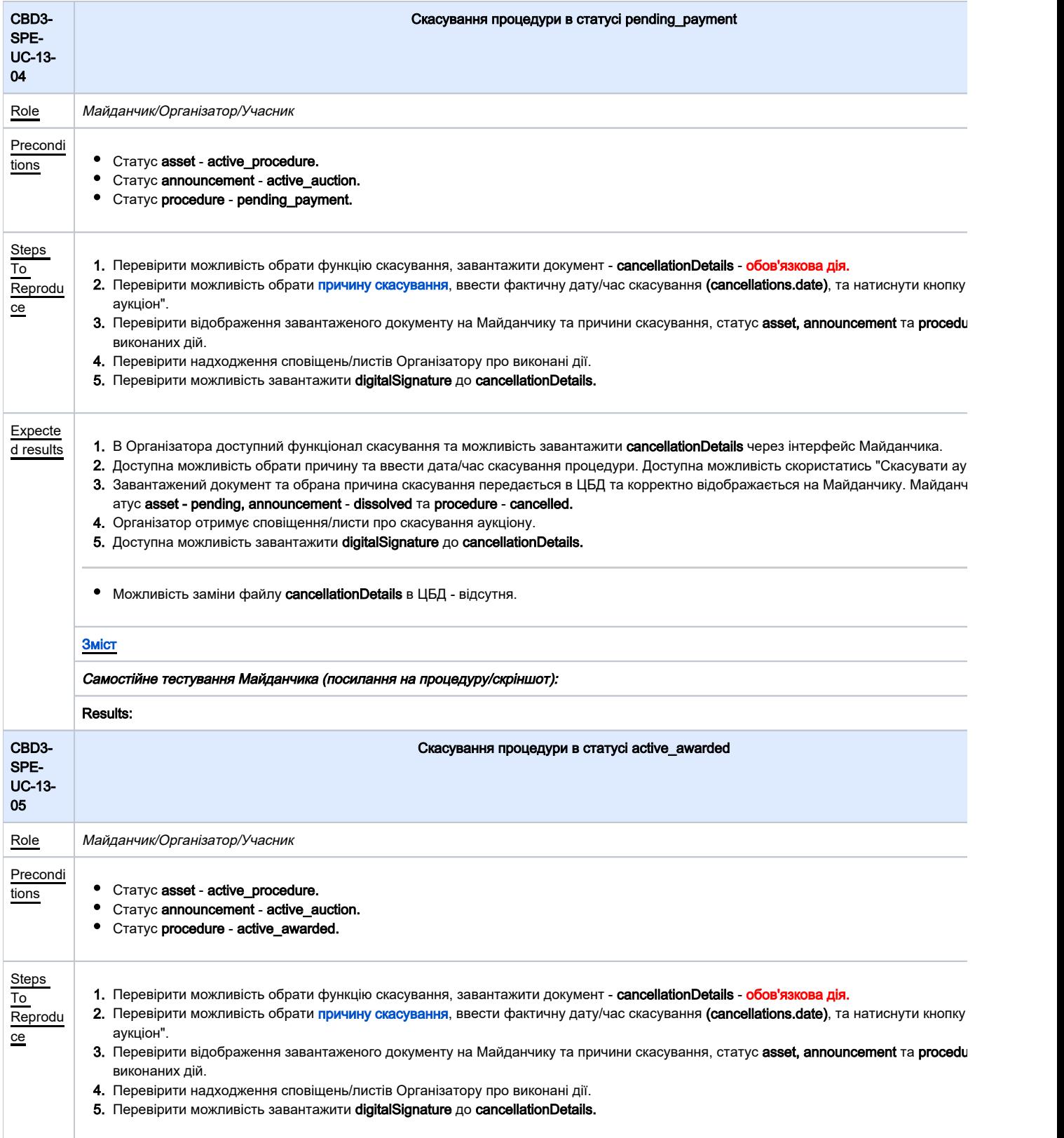

<span id="page-31-1"></span><span id="page-31-0"></span>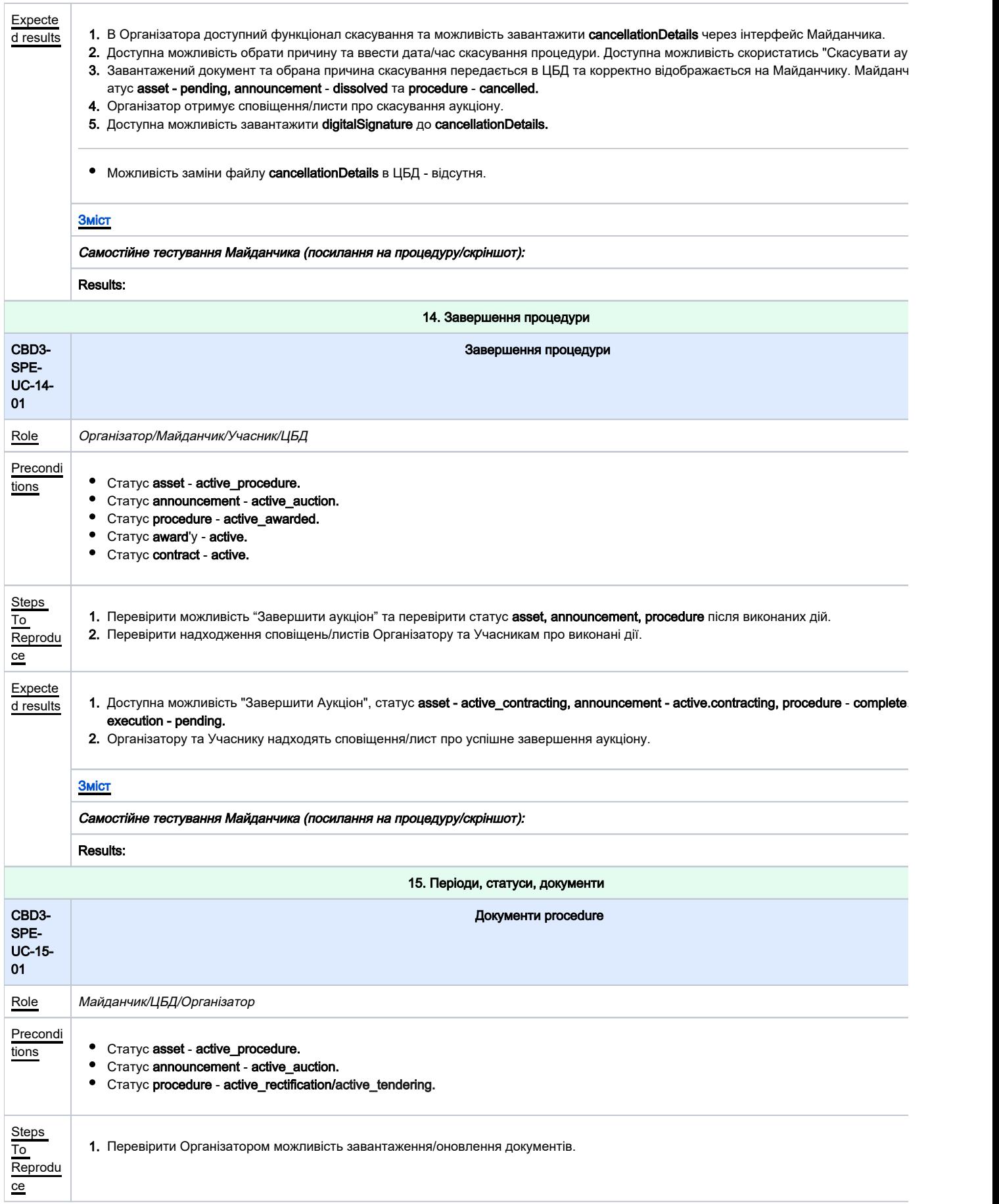

<span id="page-32-1"></span><span id="page-32-0"></span>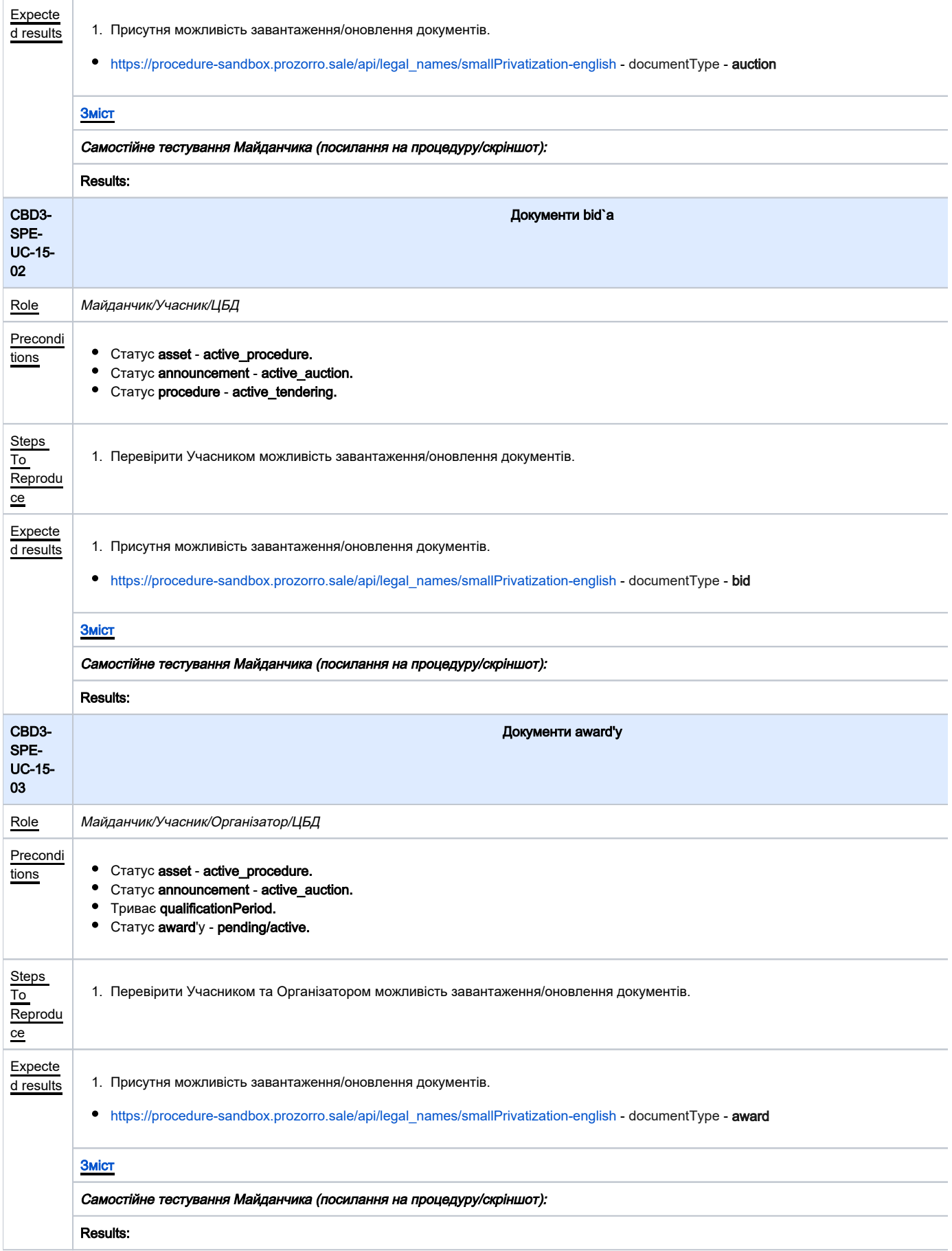

<span id="page-33-2"></span><span id="page-33-1"></span><span id="page-33-0"></span>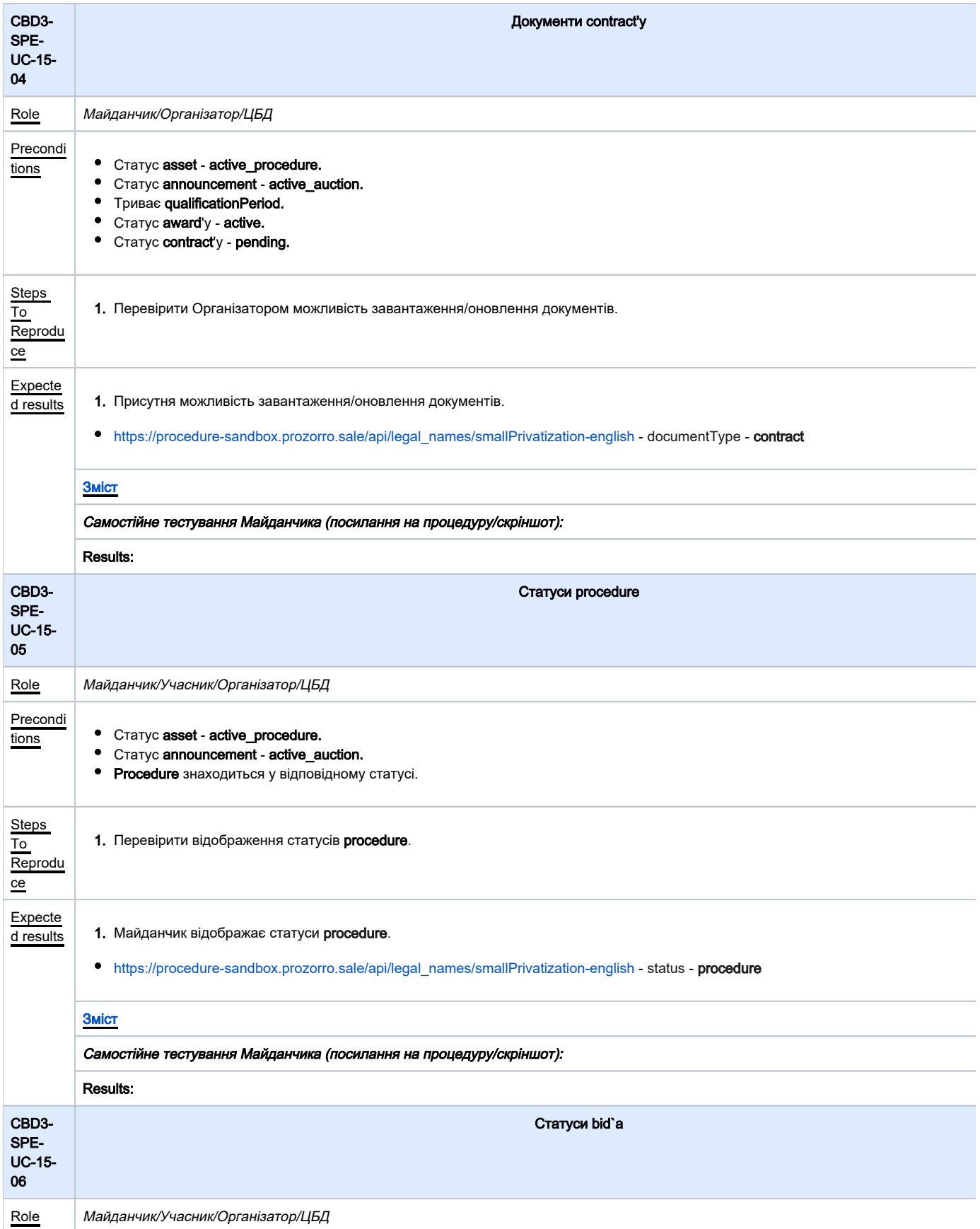

<span id="page-34-1"></span><span id="page-34-0"></span>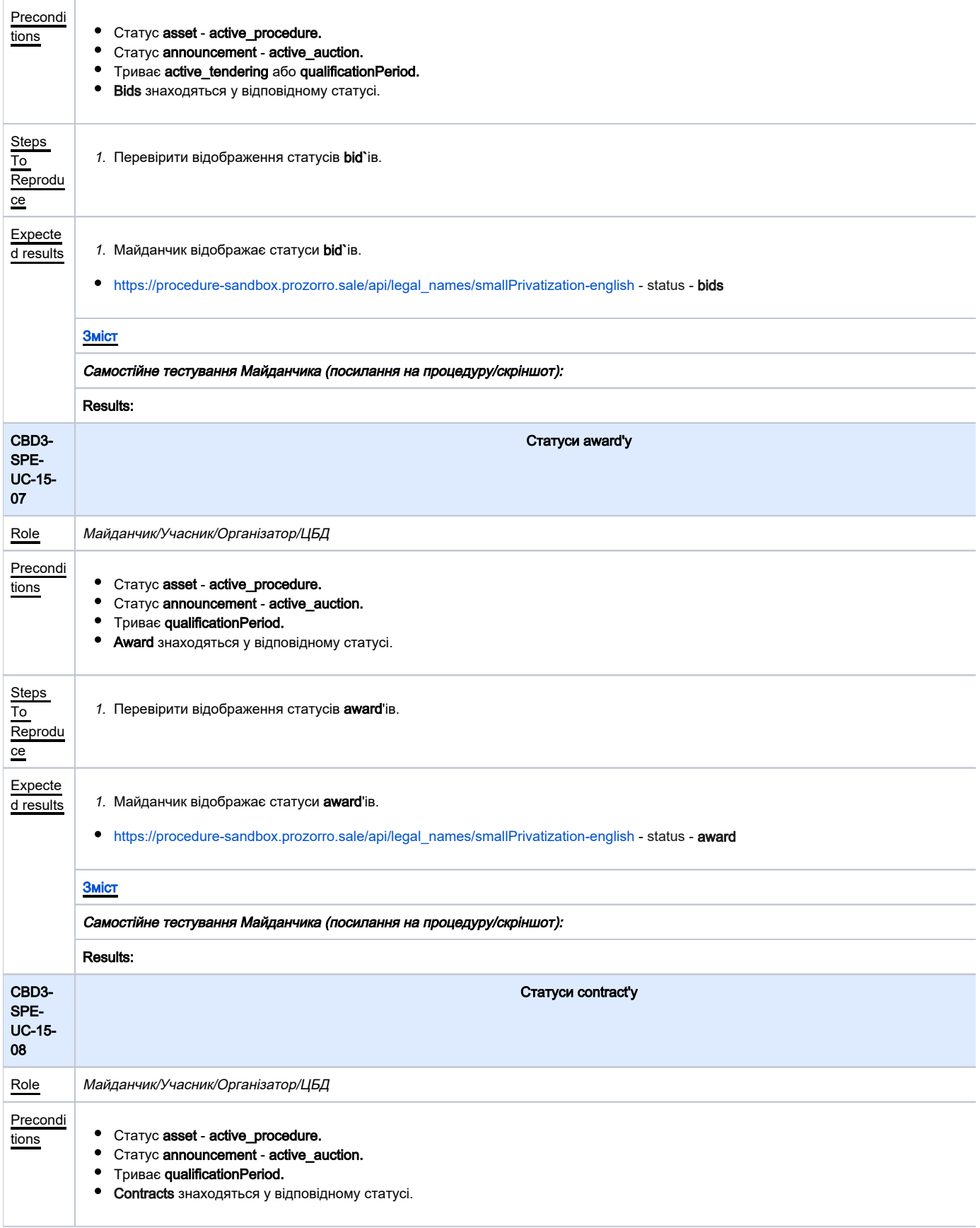

<span id="page-35-0"></span>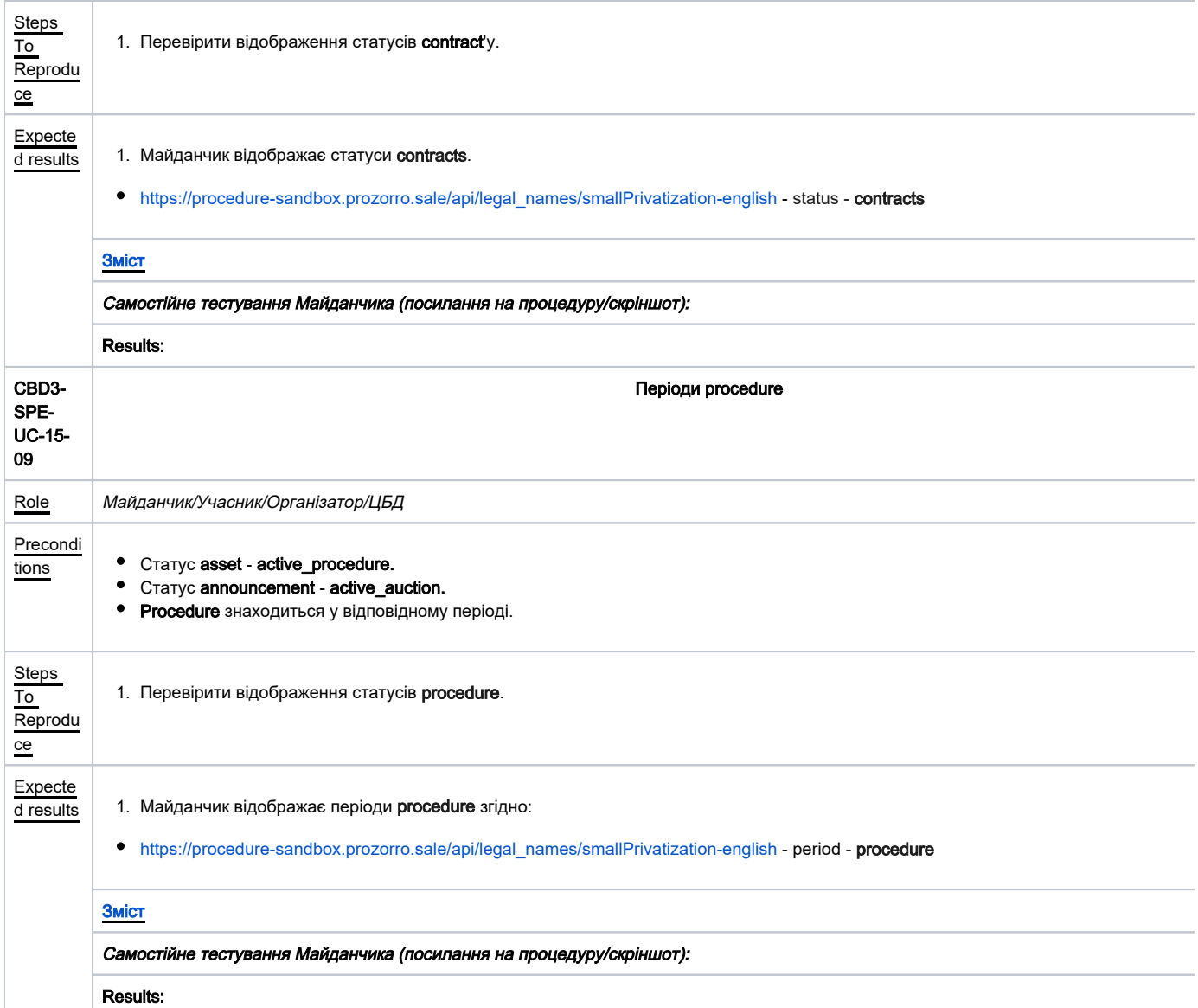